# **บทท ี่ 4**

### **การออกแบบฐานขอมูล**

ผู้ศึกษาใด้ศึกษา และออกแบบฐานข้อมูล และการเชื่อมโยงความสัมพันธ์ของข้อมูลระบบ บริหารงานกิจการนักเรียน กลุมเครือขายพัฒนาการศึกษาแมสลอง จังหวัดเชียงราย มีรายละเอียด ดังน ֺ֖֧֚֝<u>֚</u><br>֧֪֚֝֝

**4.1 ตารางท ั้งหมดในฐานขอมูล**

 จากการวิเคราะหขอมูลตางๆ ที่เก ยวของ ทําใหสามารถออกแบบตารางขอมูลระบบ บริหารงานกิจการนักเรียน กลุมเครือขายพัฒนาการศึกษาแมสลอง จังหวัดเชียงราย โดยในการ ืออกแบบตารางฐานข้อมูล ได้พัฒนาโดยใช้ระบบจัดการฐานข้อมูลมายเอสคิวแอล ฐานข้อมูล ประกอบไปดวยตารางขอมูล จํานวน 19 ตาราง ดังน ี้

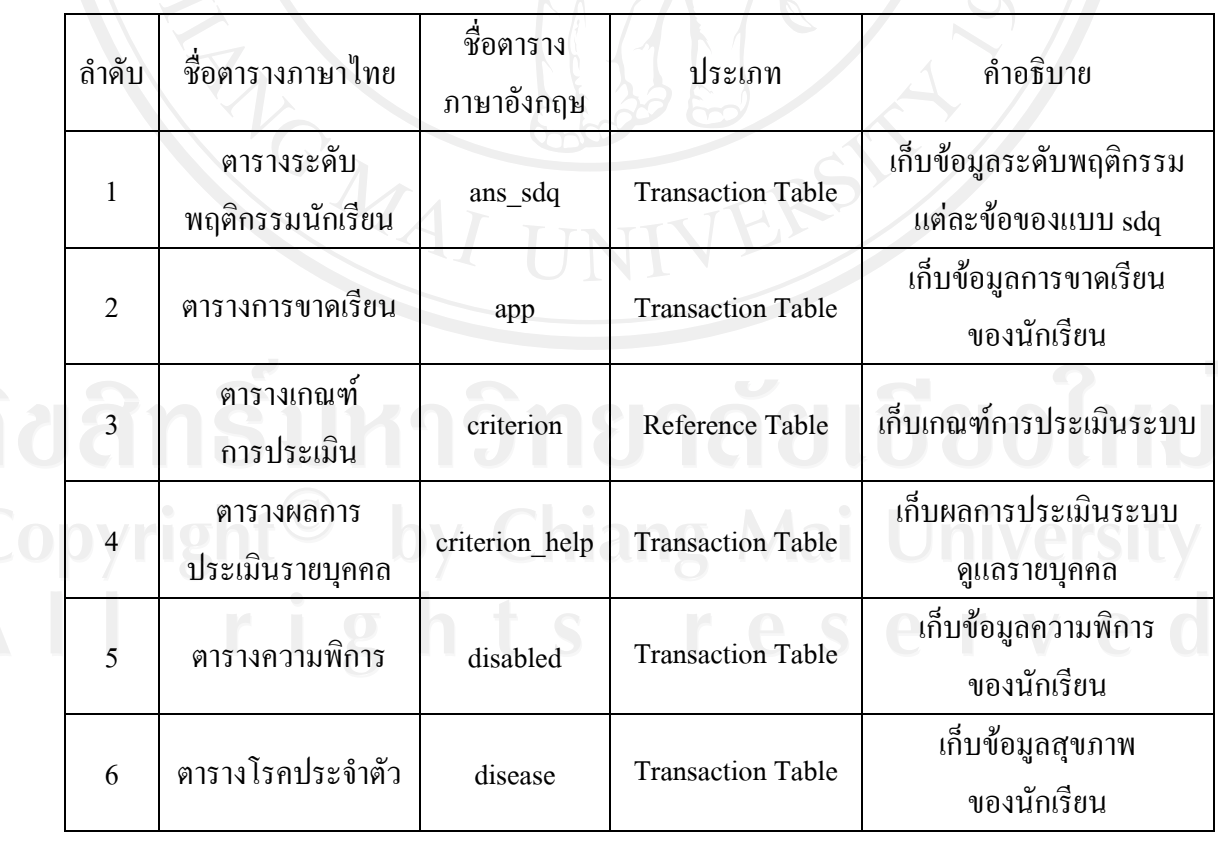

ตาราง 4.1 ตารางข้อมูลทั้งหมดของระบบบริหารงานกิจการนักเรียน ั้

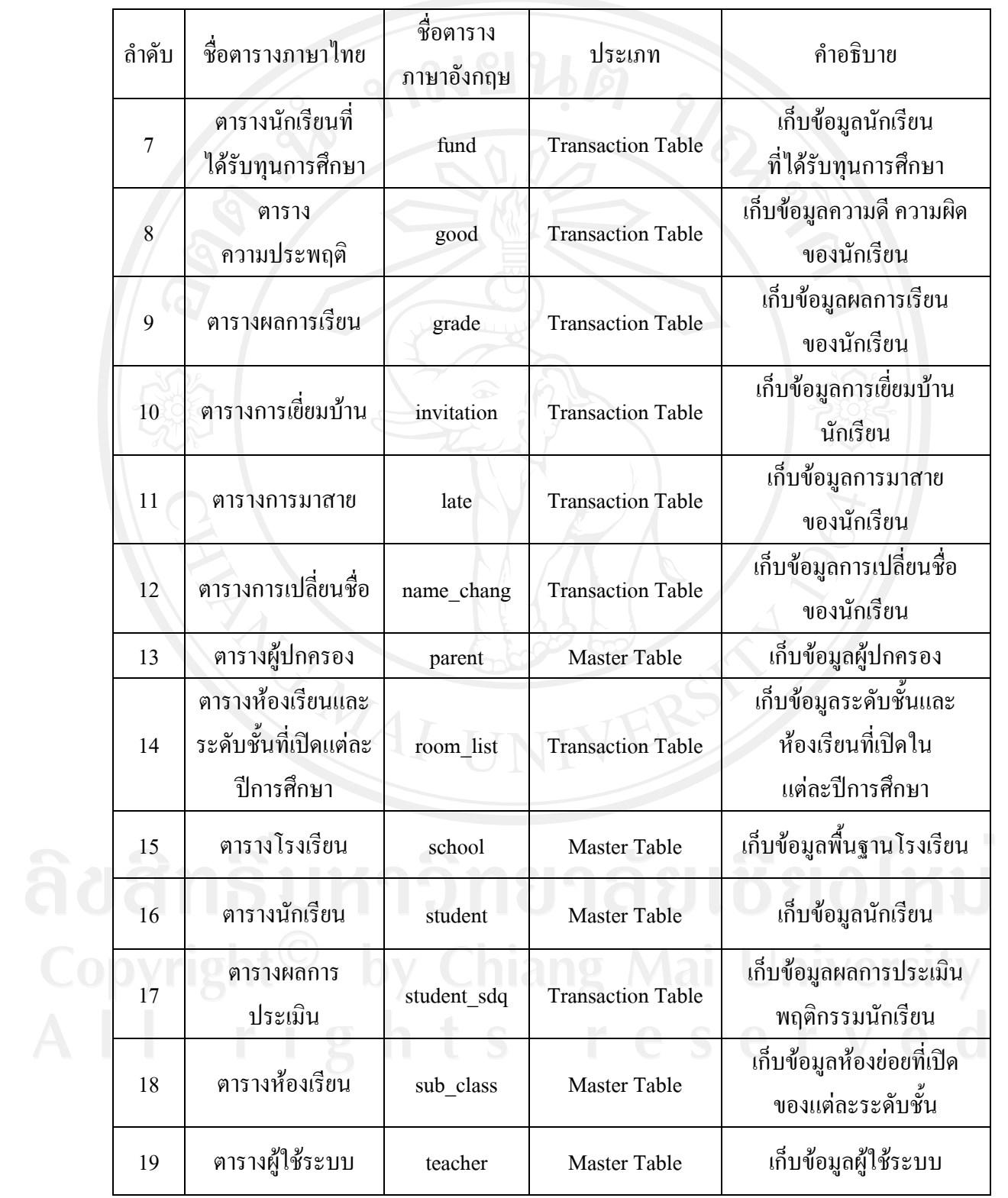

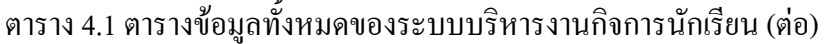

ตารางทั้งหมดนี้จะเป็นตารางที่ใช้เก็บข้อมูลของระบบบริหารงานกิจการนักเรียน ั้ กลุมเครือขายพัฒนาการศึกษาแมสลอง จังหวัดเชียงราย ซึ่งรายละเอียดของตารางตางๆ แสดง ดังตอไปนี้

#### **4.2 รายละเอียดตาราง**

ในแต่ละตารางทั้งหมดของฐานข้อมูลจะประกอบไปด้วยชื่อตาราง ชื่อฟิลด์ ชนิดข้อมูล ขนาด ั้ **:** เปนไบตคําอธิบายขอมูลและตัวอยางขอมูล มีทั้งหมด 19 ตาราง มีรายละเอียดแตละตารางดังน ี้

ตารางเก็บขอมูลระดับพฤติกรรมของนักเรียน เปนตารางสําหรับเก็บขอมูลระดับ พฤติกรรมของนักเรียนตามแบบประเมิน sdq ซึ่งจะเก็บรายละเอียดทุกขอ และการประเมิน 3 กลุม คือ นักเรียนประเมินตนเอง ครูประเมินนักเรียน และผูปกครองประเมินนักเรียน รายละเอียดดัง ตาราง 4.2

# ตาราง 4.2 ตารางระดับพฤตกรรมน ิ ักเรียน

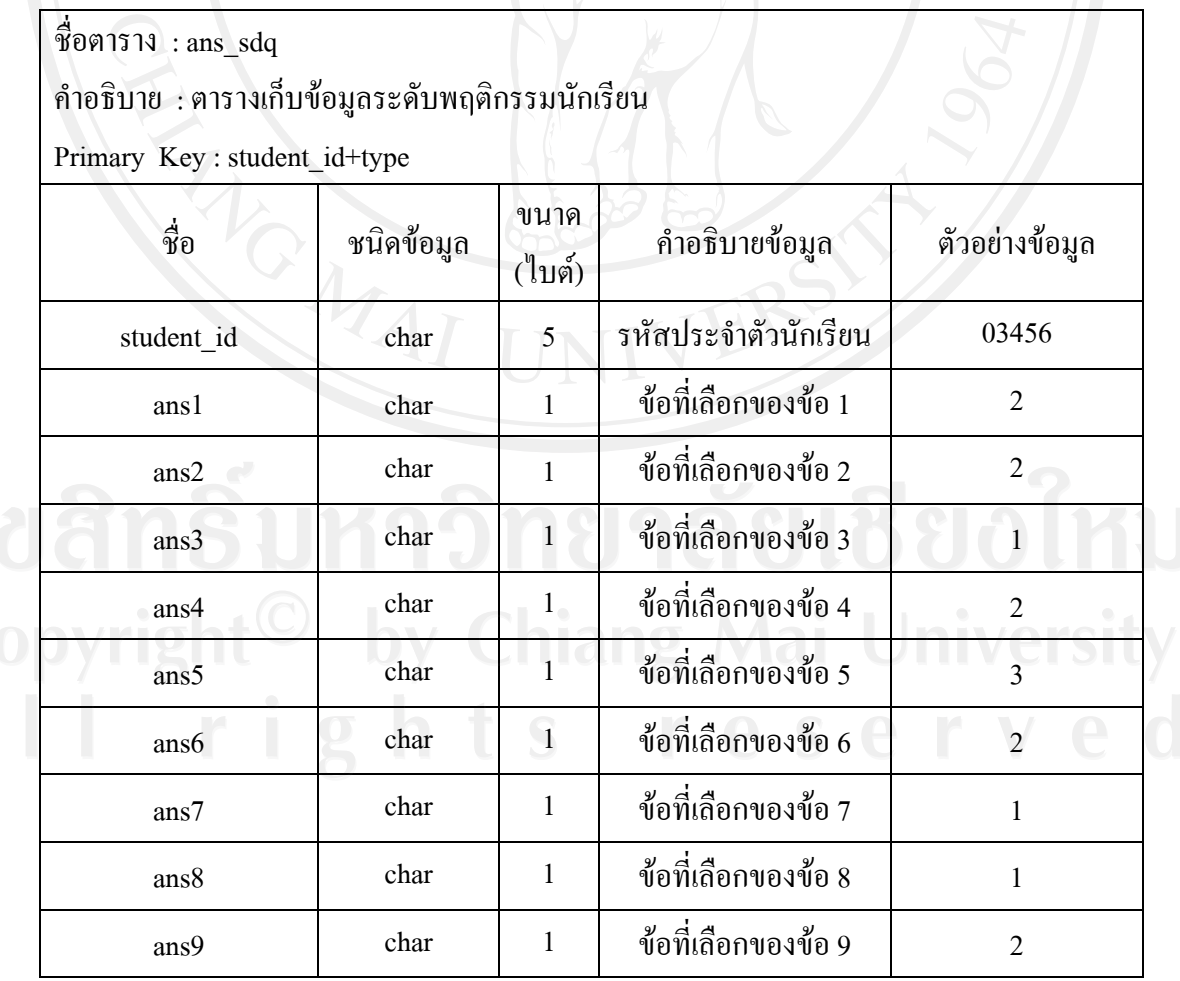

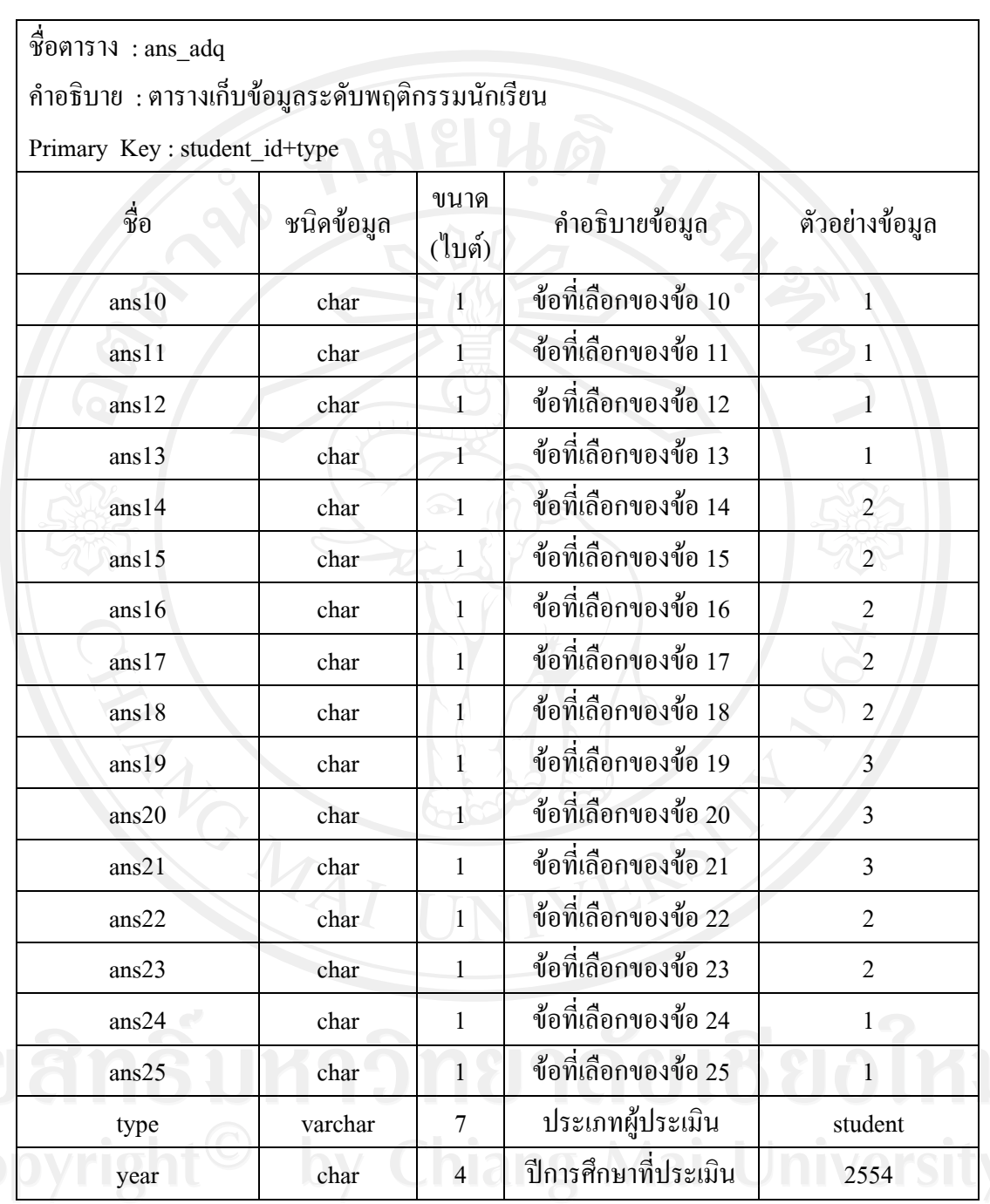

### ตาราง 4.2 ตารางระดับพฤติกรรมนักเรียน (ต่อ)

**หมายเหตุ** การเก็บขอมูล type แสดงไดดังน

student คือ นักเรียนประเมินตนเอง

parent คือผูปกครองประเมินนักเรียน

teacher คือครูประจําช ั้นประเมินนักเรียน

ตารางการขาดเรียน เป็นตารางสำหรับเก็บข้อมูลการขาดเรียนของนักเรียน มีรายละเอียด ดังตาราง 4.3

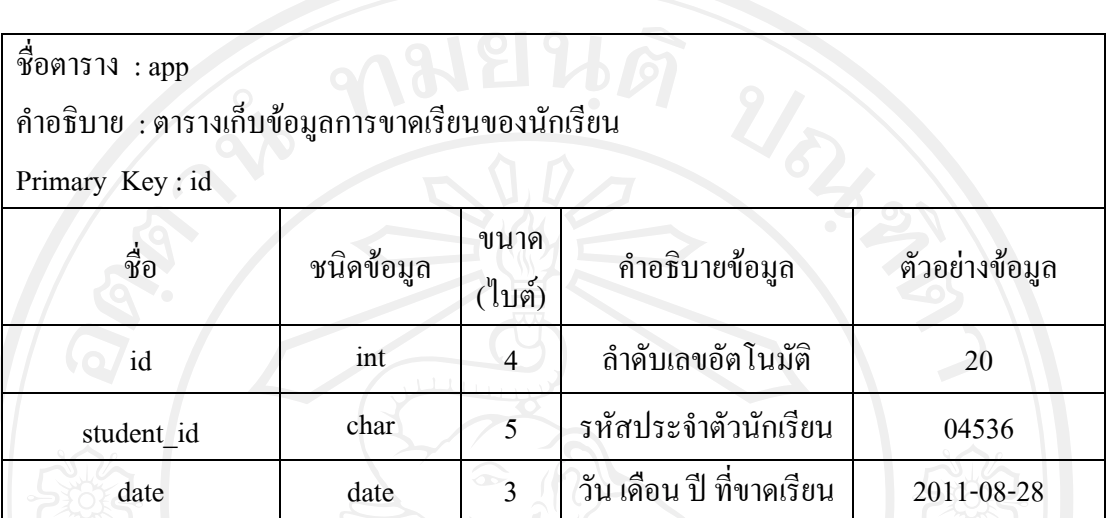

ตาราง 4.3 ตารางการขาดเรียน

ิตารางเกณฑ์การประเมิน เป็นตารางสำหรับเก็บข้อมูลเกณฑ์การประเมินสำหรับการ ประเมินพฤตกรรมน ิ ักเรียนรายบุคคล มีรายละเอียดดังตาราง 4.4

ิตาราง 4.4 ตารางเกณฑ์การประเมิน

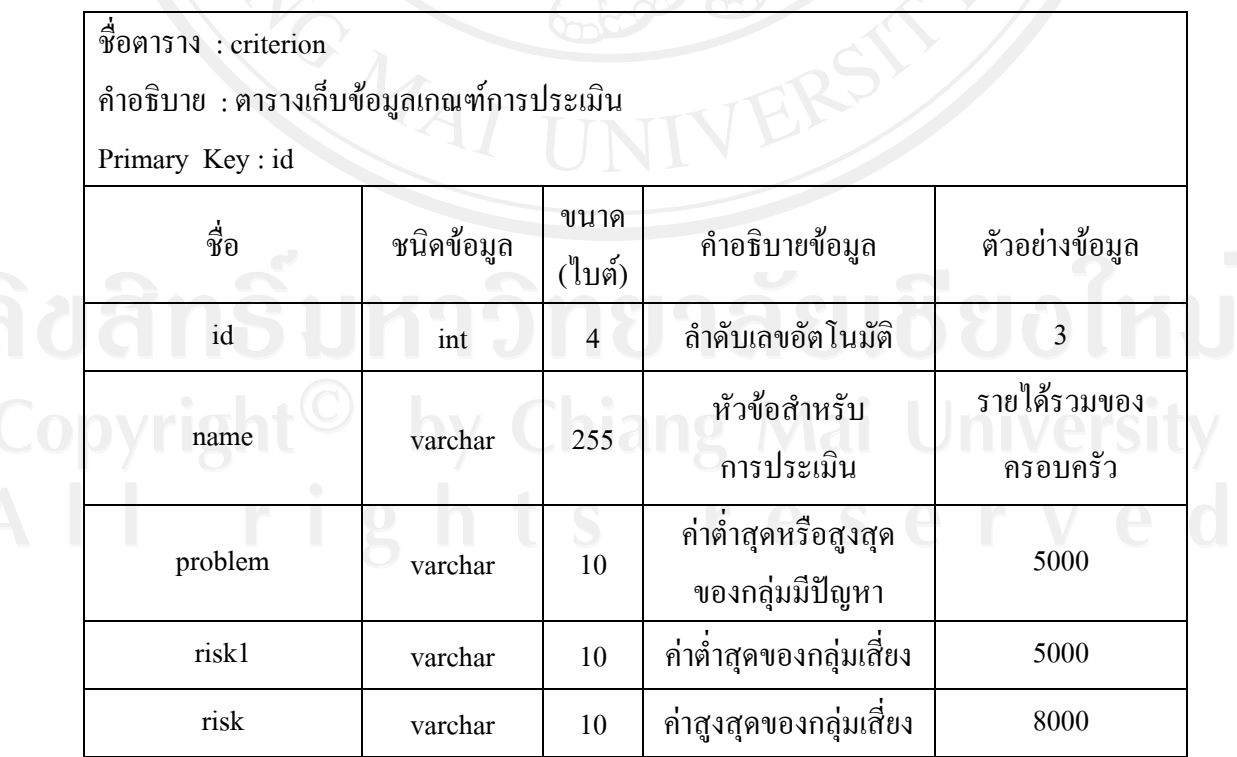

#### ิตาราง 4.4 ตารางเกณฑ์การประเมิน (ต่อ)

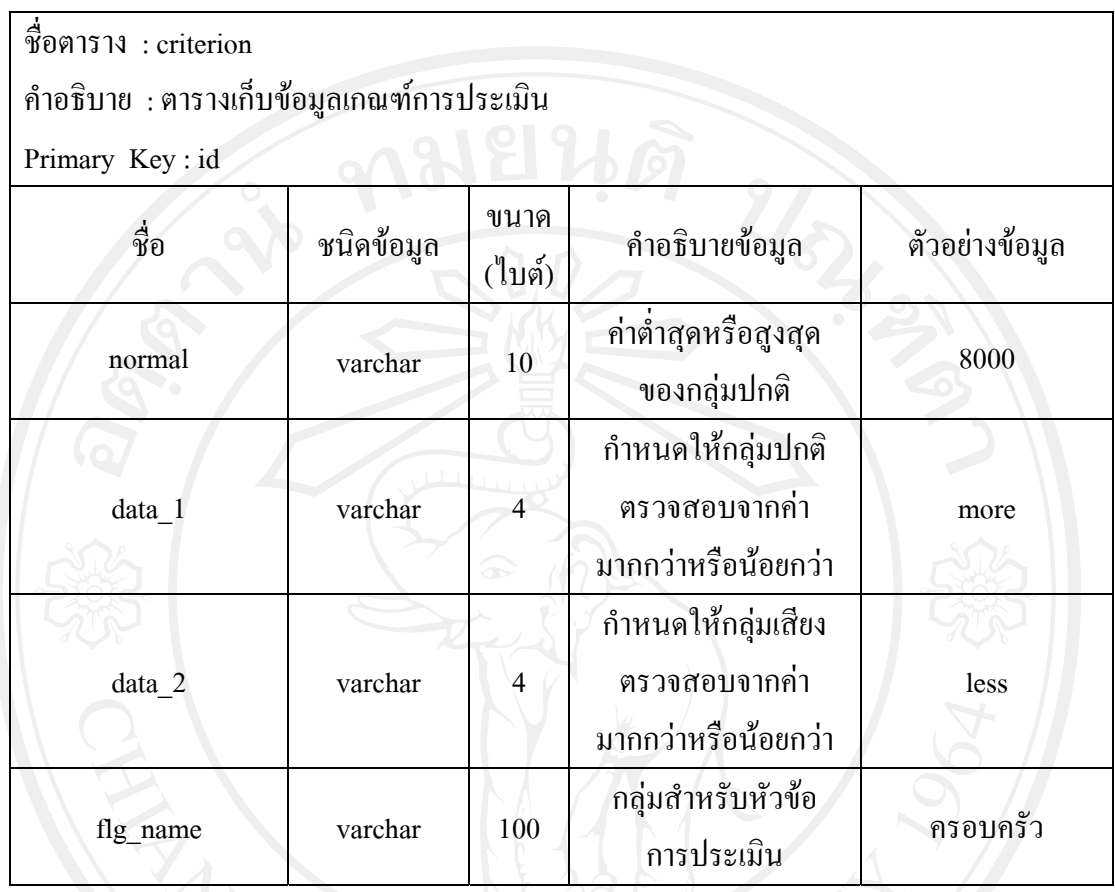

**หมายเหตุ** การเก็บขอมูล data\_1 และ data\_2 แสดงไดดังน ี้

more คือ ใหตรวจสอบจากคามากกวาจํานวนที่กําหนด less คือ ใหตรวจสอบจากคานอยกวาจํานวนที่กําหนด

ตารางผลการประเมินพฤติกรรมรายบุคคล เป็นตารางสำหรับเก็บข้อมูลนักเรียนแต่ละคน วาไดรับการประเมินพฤติกรรมอยูในระดับใด รายละเอียดดังตาราง 4.5

# ตาราง 4.5 ตารางผลการประเมินรายบุคคล

63

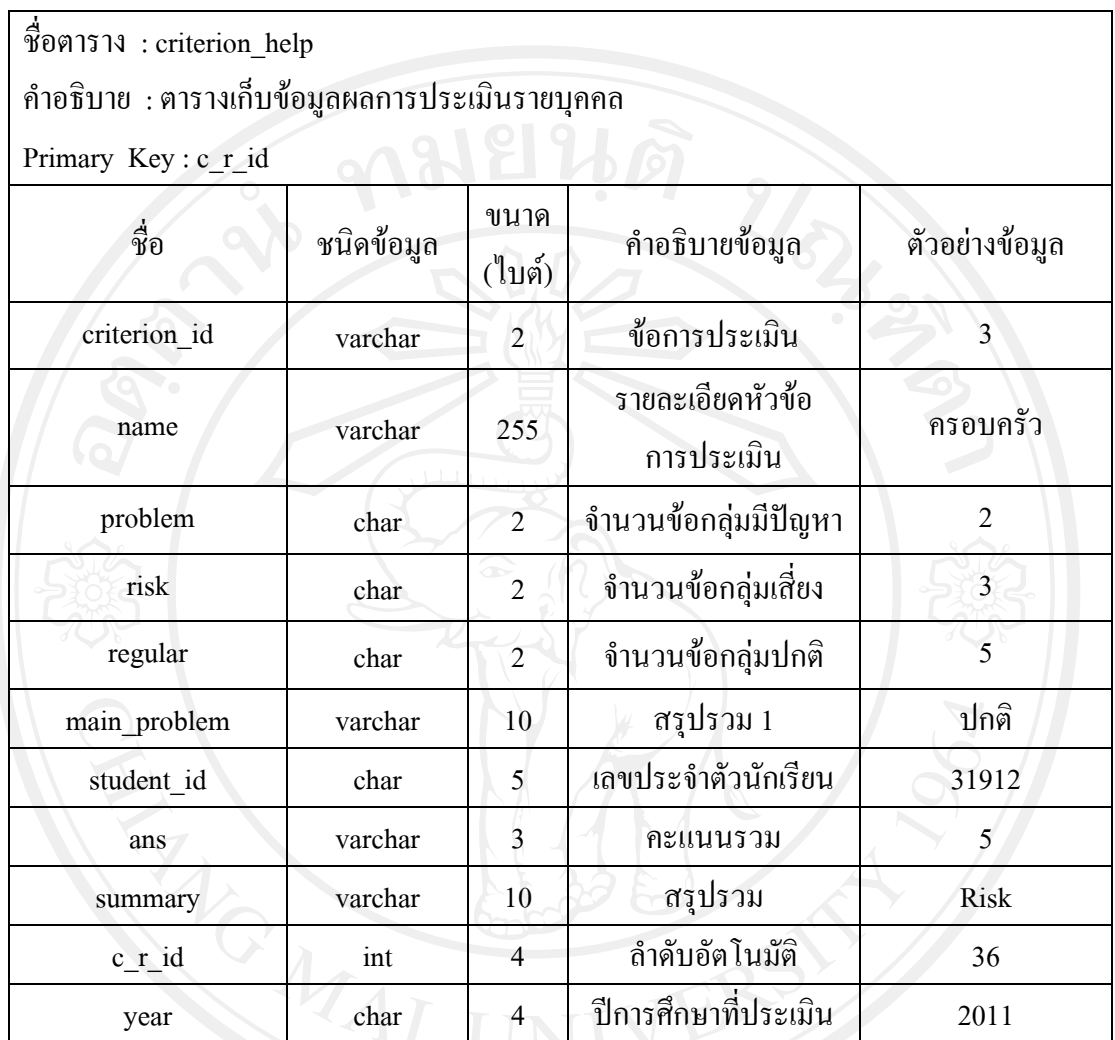

ิ ตารางความพิการ เป็นตารางสำหรับเก็บข้อมูลความพิการของนักเรียน มีรายละเอียดดัง

ตาราง 4.6

# ตาราง 4.6 ตารางความพิการ

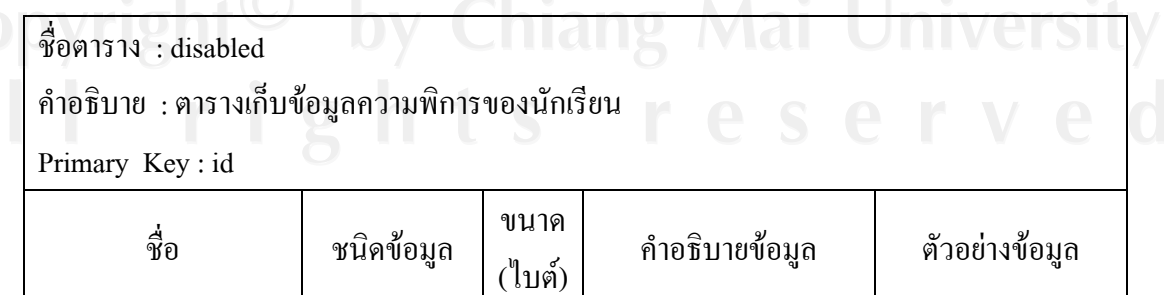

id  $\begin{array}{|c|c|c|c|c|}\n\hline\n\text{int} & 4 & \text{ 1} & \text{ 1} & \text{ 1} & \text{ 3} \\
\hline\n\end{array}$ 

#### ตาราง 4.6 ตารางความพิการ (ตอ)

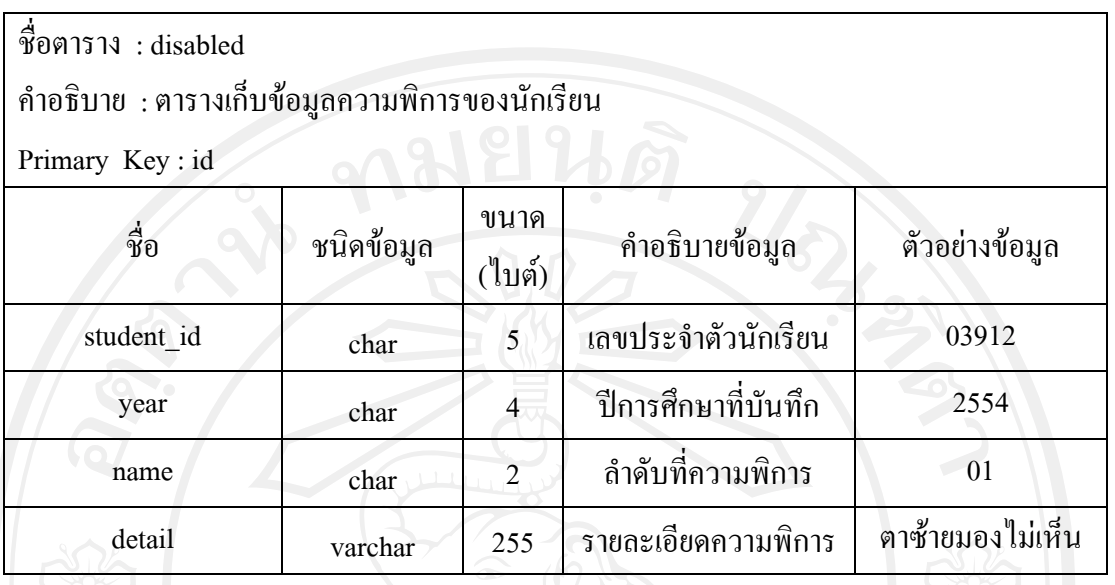

ตารางโรคประจําตัว เปนตารางสําหรับเก็บขอมูลโรคประจําตัวของนักเรียนแตละคน มีรายละเอียดดังตาราง 4.7

### ตาราง 4.7 ตารางโรคประจําตัว

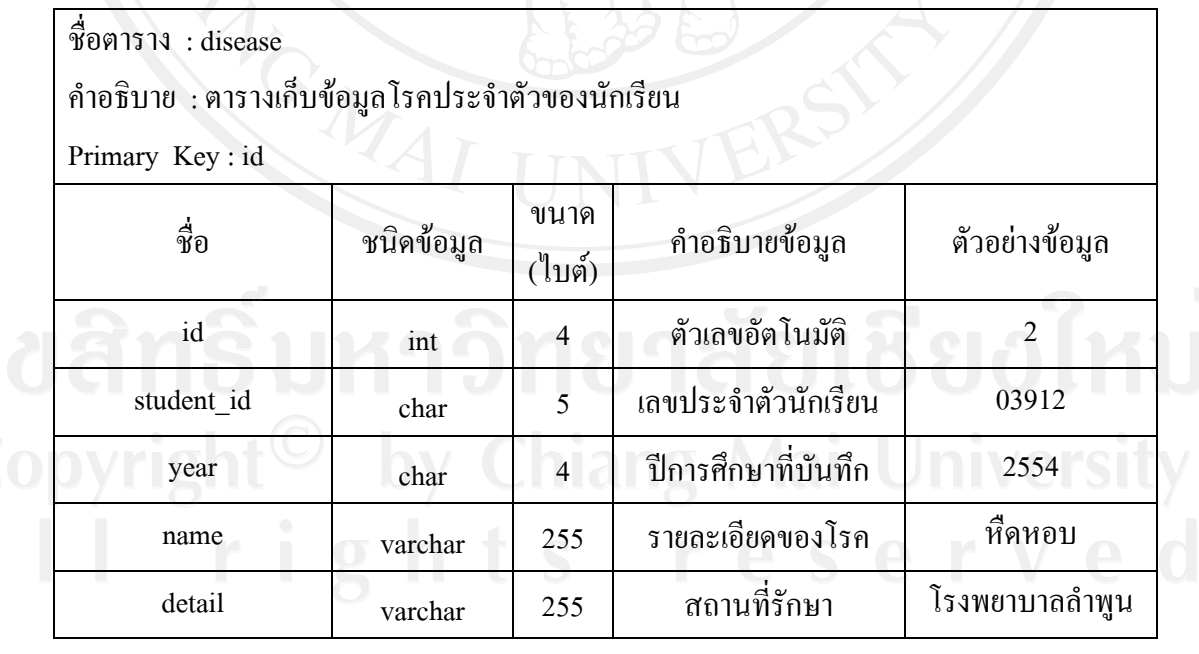

ตารางนักเรียนท ี่ไดรับทุนการศึกษา เปนตารางสําหรับเก็บขอมูลทุนการศึกษาและนักเรียน ที่ไดรับทุนการศึกษา มีรายละเอียดดังตาราง 4.8

# ตาราง 4.8 ตารางนักเรียนทไดี่ รับทุนการศึกษา

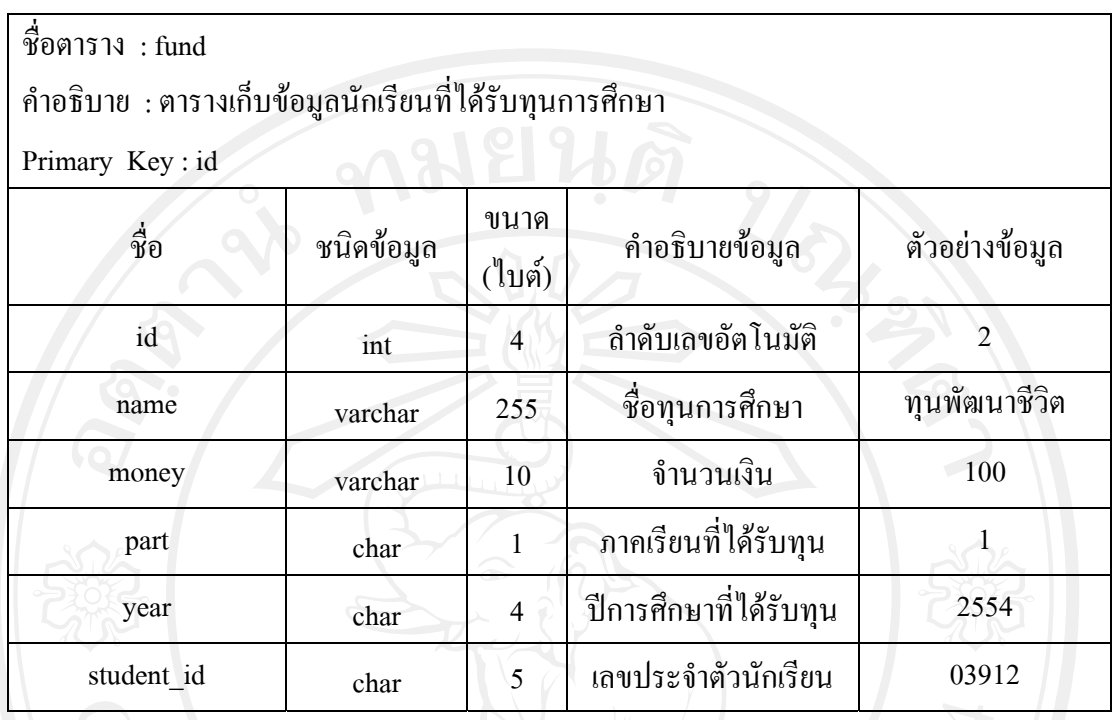

 ตารางหองเรียน จะเปนตารางส ําหรับเก็บขอม ูลตางๆ ของหองเรียน และครูที่ปรึกษา เชน รหัส ระดับชั้น เลขห้อง มีรายละเอียดดังตาราง 4.9

# ตาราง 4.9 ตารางความประพฤติ

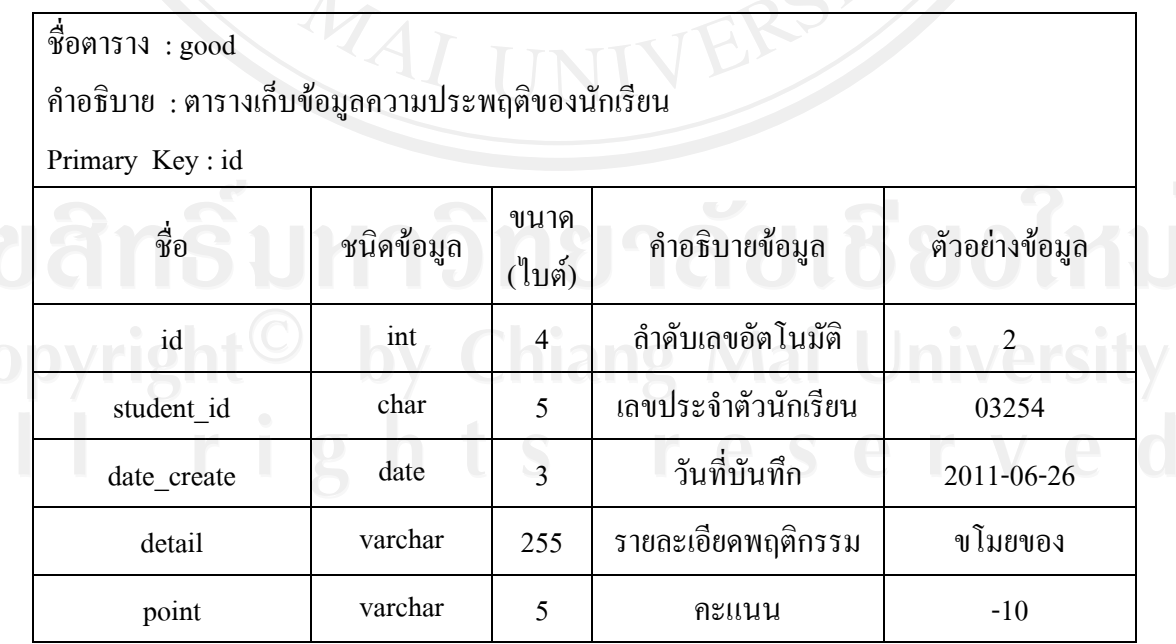

### ตาราง 4.9 ตารางความประพฤติ (ตอ)

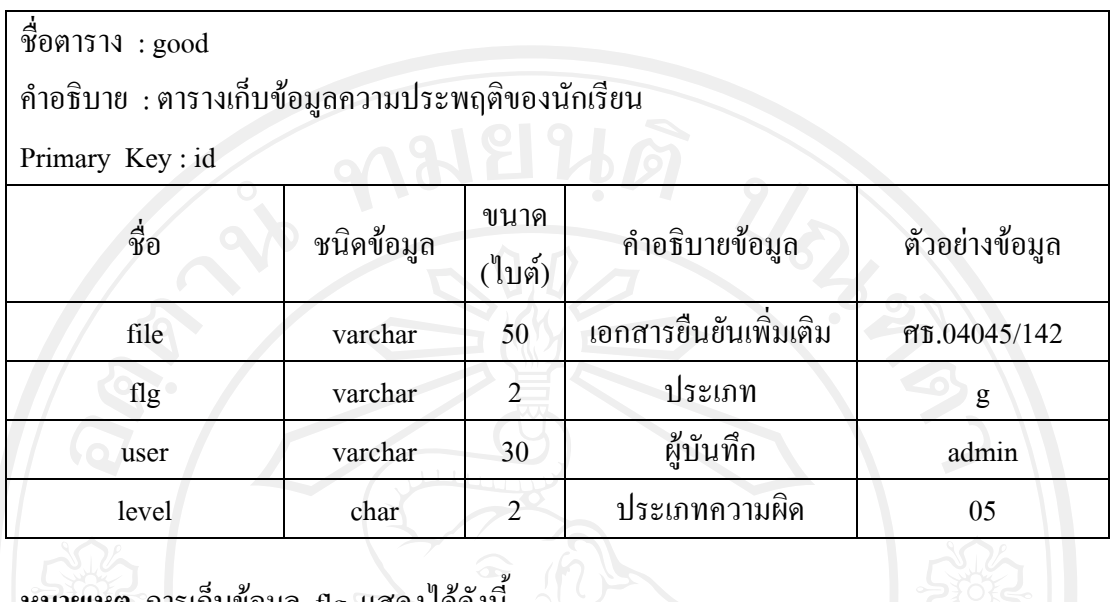

**หมายเหตุ** การเก็บขอมูล flg แสดงไดดังน

g คือ ความดี

ng คือ ความผิด

ี่ตารางผลการเรียน เป็นตารางสำหรับเก็บข้อมูลเกี่ยวกับผลการเรียนเฉลี่ยของนักเรียนที่ได้ ในแตละปการศึกษา รายละเอียดดังตาราง 4.10

# ตาราง 4.10 ตารางผลการเรียน

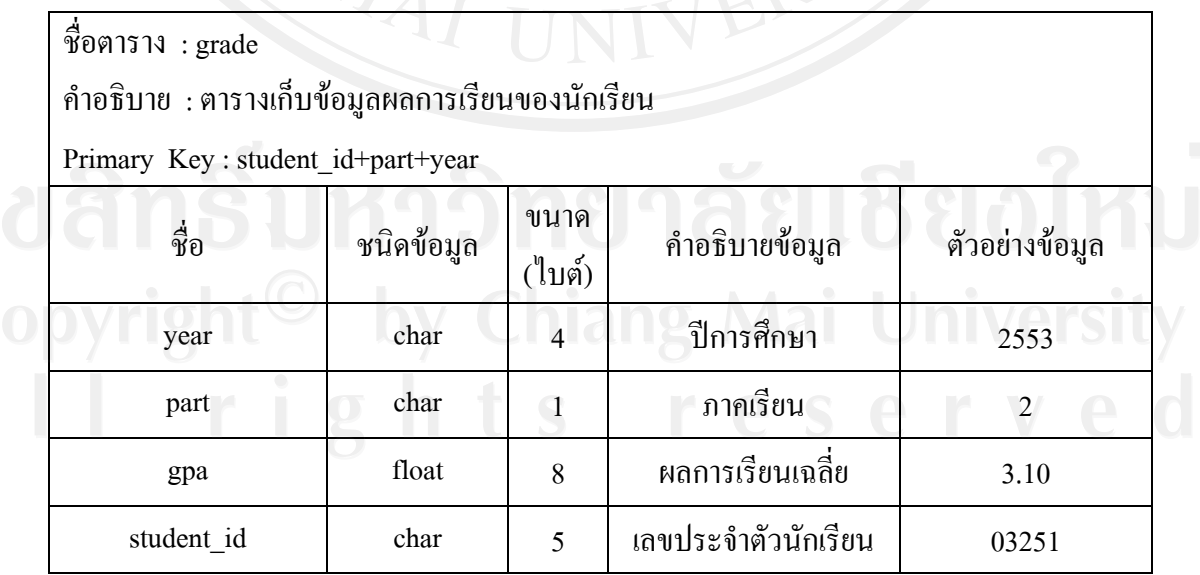

ตารางการเขี่ยมบ้านนักเรียน เป็นตารางสำหรับเก็บข้อมูลที่ได้จากการเขี่ยมบ้านนักเรียน ี่ มีรายละเอียดดังตาราง 4.11

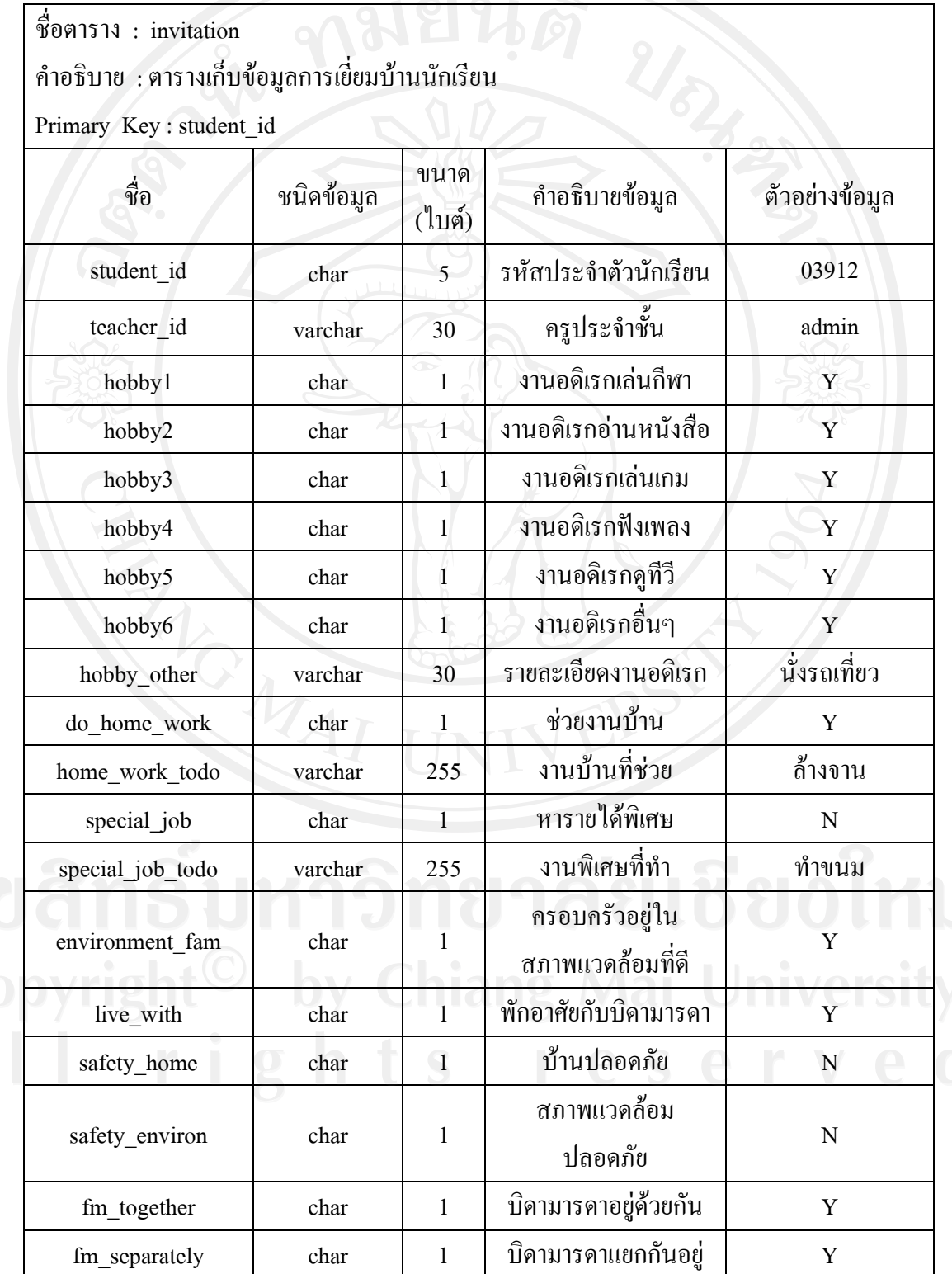

ตาราง 4.11 ตารางการเขี่ยมบ้านนักเรียน ี่

#### ตาราง 4.11 ตารางการเยี่ยมบ้านนักเรียน (ต่อ) ี่

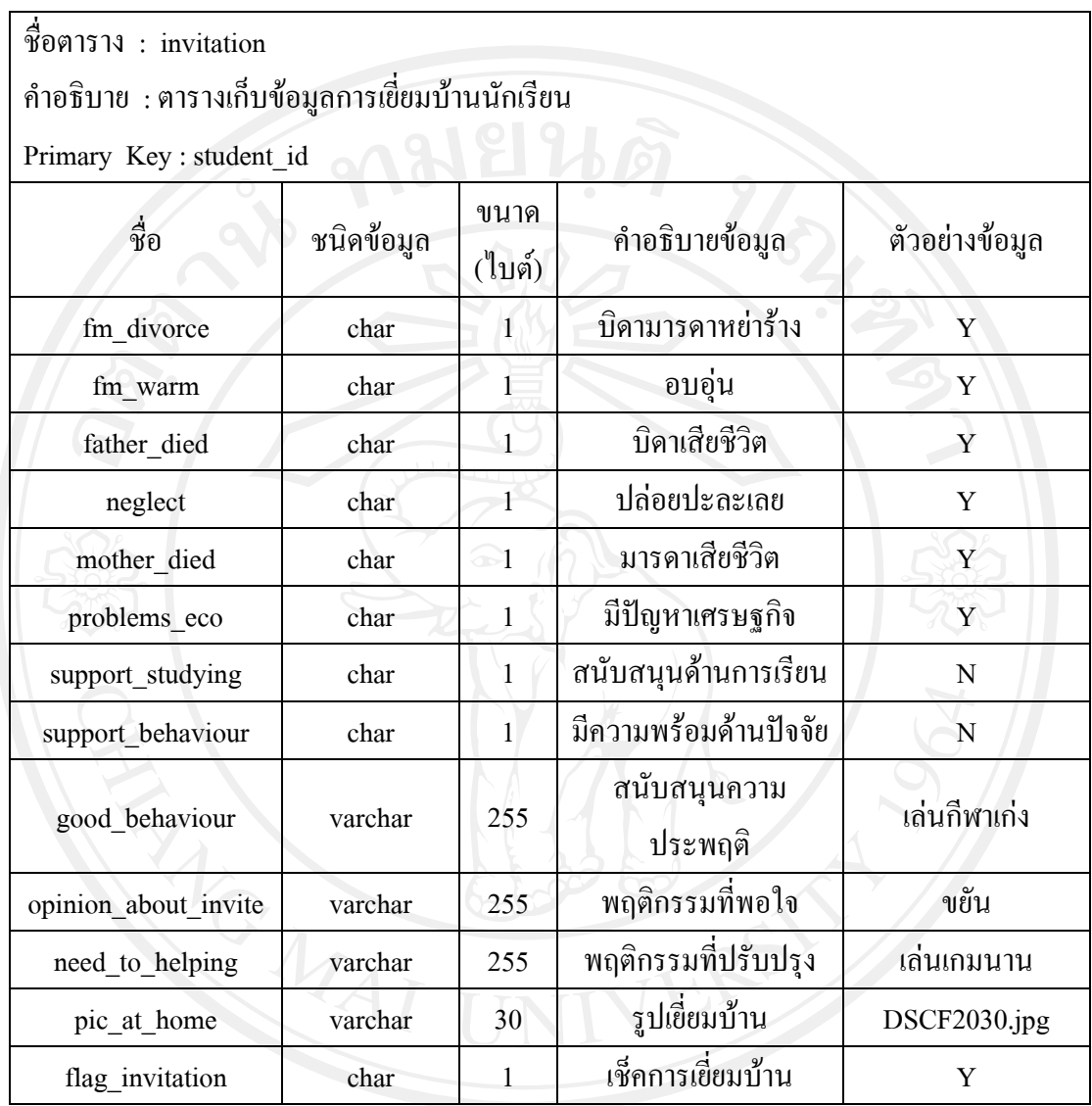

### **หมายเหตุ**

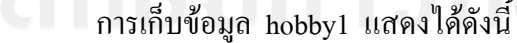

- Y หมายถึง เลนกีฬา N หมายถึง ไมมีงานอดิเรก
	- การเก็บขอมูล hobby2 แสดงไดดังน ี้ Y หมายถึง อานหนังสือ
	-
	- N หมายถึง ไมมีงานอดิเรก

 การเก็บขอมูล hobby3 แสดงไดดังน ี้

Y หมายถึง เลนเกม

N หมายถึง ไมมีงานอดิเรก

การเก็บขอมูล hobby4 แสดงไดดังน

Y หมายถึง ฟงเพลง

N หมายถึง ไมมีงานอดิเรก

 การเก็บขอมูล hobby5 แสดงไดดังน ี้

Y หมายถึง ดูทีวี

N หมายถึง ไมมีงานอดิเรก

 การเก็บขอมูล hobby6 แสดงไดดังน ี้

Y หมายถึง อื่นๆ

N หมายถึง ไมมีงานอดิเรก

การเก็บข้อมูล do home work แสดงได้ดังนี้ ี้

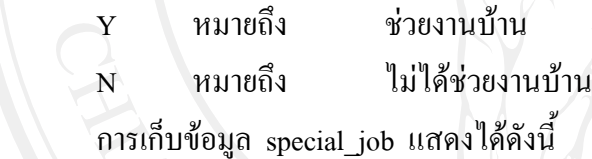

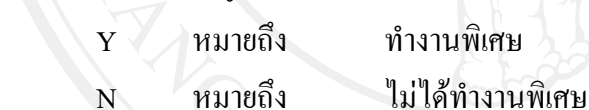

การเก็บขอมูล environment\_fam แสดงไดดังน ี้

Y หมายถึง สภาพแลวลอมครอบครัวดี

N หมายถึง สภาพแลวลอมครอบครัวไมดี

การเก็บขอมูล live\_with แสดงไดดังน

Y หมายถึง พักอาศัยกับบิดามารดา

ี้

N หมายถึง ไมไดพักอาศัยกับบิดามารดา

การเก็บขอมูล safety\_home แสดงไดดังน ี้

Y หมายถึง บ้านปลอดภัย N หมายถึง บานไมปลอดภัย

การเก็บข้อมูล safety environ แสดงได้ดังนี้ ี้

Y หมายถึง สภาพแวดลอมปลอดภัย

N หมายถึง สภาพแวดลอมไมปลอดภัย

ี้

การเก็บขอมูล fm\_together แสดงไดดังน ี้

Y หมายถึง บิดามารดาอยู่ด้วยกัน N หมายถึง บิดามารดาไมไดอยูดวยกัน การเก็บขอมูล fm\_separately แสดงไดดังน ี้  $\boldsymbol{\mathrm{Y}}$  หมายถึง ปีคามารคาแยกกันอยู่ N หมายถึง บิดามารดาไม่ได้แยกกันอยู่ การเก็บขอมูล fm\_divorce แสดงไดดังน ֺ<u>֚</u> Y หมายถึง บิดามารดาหย่าร้าง N หมายถึง บิดามารดาไมไดหยาราง การเก็บขอมูล fm\_warm แสดงไดดังนี้ Y หมายถึง สภาพครอบครัวอบอุน N หมายถึง สภาพครอบครัวไมอบอุน การเก็บขอมูล father\_died แสดงไดดังน ี้ Y หมายถึง บิดาเสียชีวิต N หมายถึง บิดาเสียไมไดชีวิต การเก็บขอมูล neglect แสดงไดดังน Y หมายถึง ปลอยปะละเลย N หมายถึง ไม่ได้ปล่อยปะละเลย การเก็บขอมูล mother\_died แสดงไดดังน ี้

Y หมายถึง มารดาเสียชีวิต

N หมายถึง มารดาไมไดเสียชีวิต

การเก็บขอมูล problems\_eco แสดงไดดังน ี้

 Y หมายถึง มีปญหาเศรษฐกิจ N หมายถึง ไมมีปญหาเศรษฐกิจ

การเก็บขอมูล support\_studying แสดงไดดังน

Y หมายถึง มีการสนับสนุนด้านการเรียน N หมายถึง ไมมีการสนับสนุนดานการเรียน การเก็บข้อมูล support behaviour แสดงได้ดังนี้ ี้

Y หมายถึง มีความพร้อมด้านปัจจัย

N หมายถึง ไมมีความพรอมดานปจจัย

 ตารางการมาสาย เปนตารางสําหรับเก็บขอมูลการมาสายของนักเรียน รายละเอียด ดังตาราง 4.12

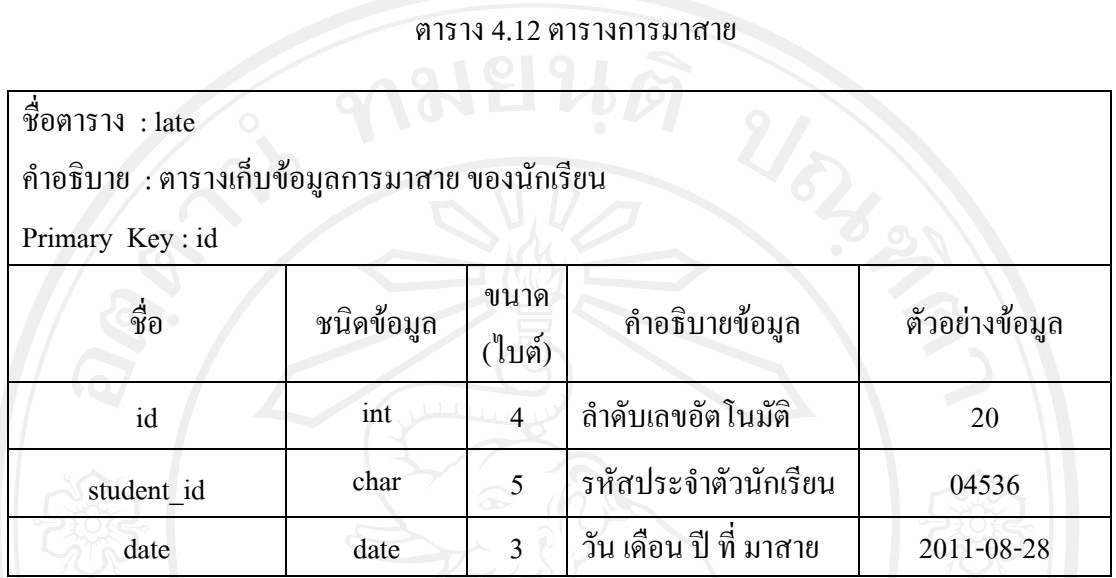

ตารางการเปลี่ยนชื่อ เป็นตารางสำหรับเก็บข้อมูลการเปลี่ยนชื่อ นามสกุลของนักเรียน รายละเอียดดังตาราง 4.13

ตาราง 4.13 ตารางการเปลี่ ยนชื่อ

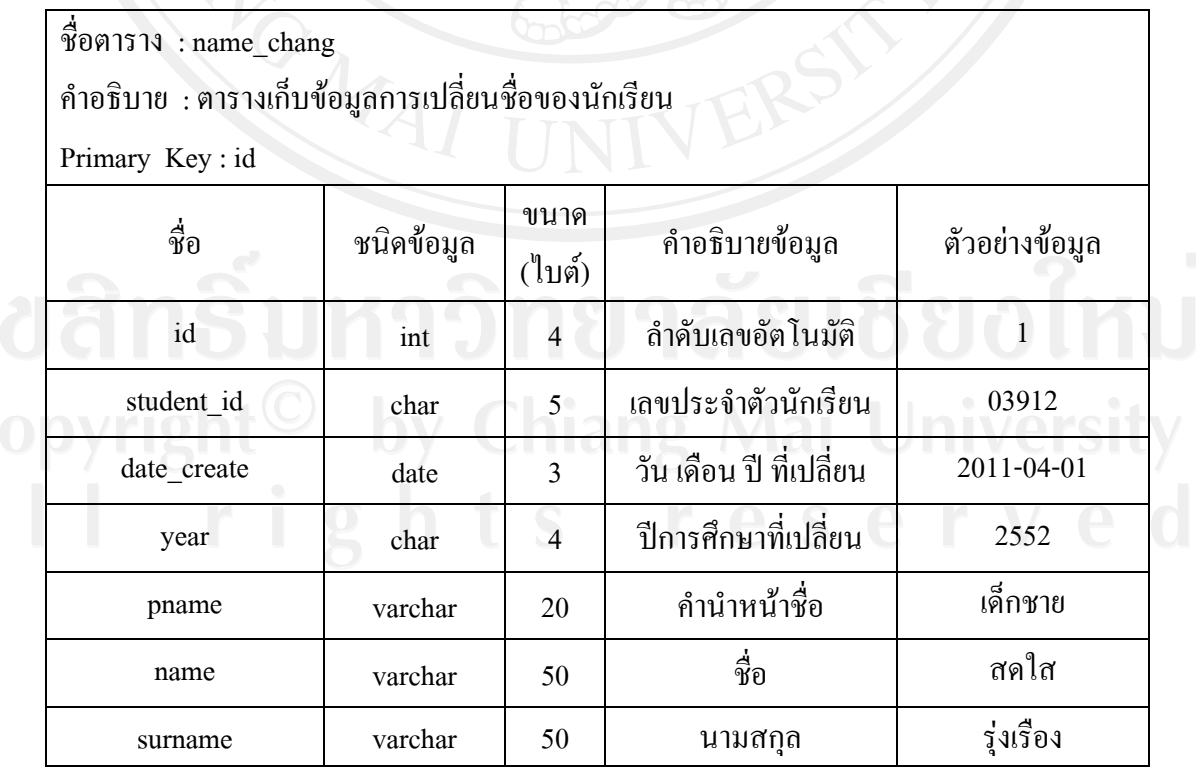

 ตารางผูปกครอง เปนตารางสําหรับเก็บขอมูลผูปกครองของนักเรียน เชน รหัส ชื่อ นามสกุล มีรายละเอียดดังตาราง 4.14

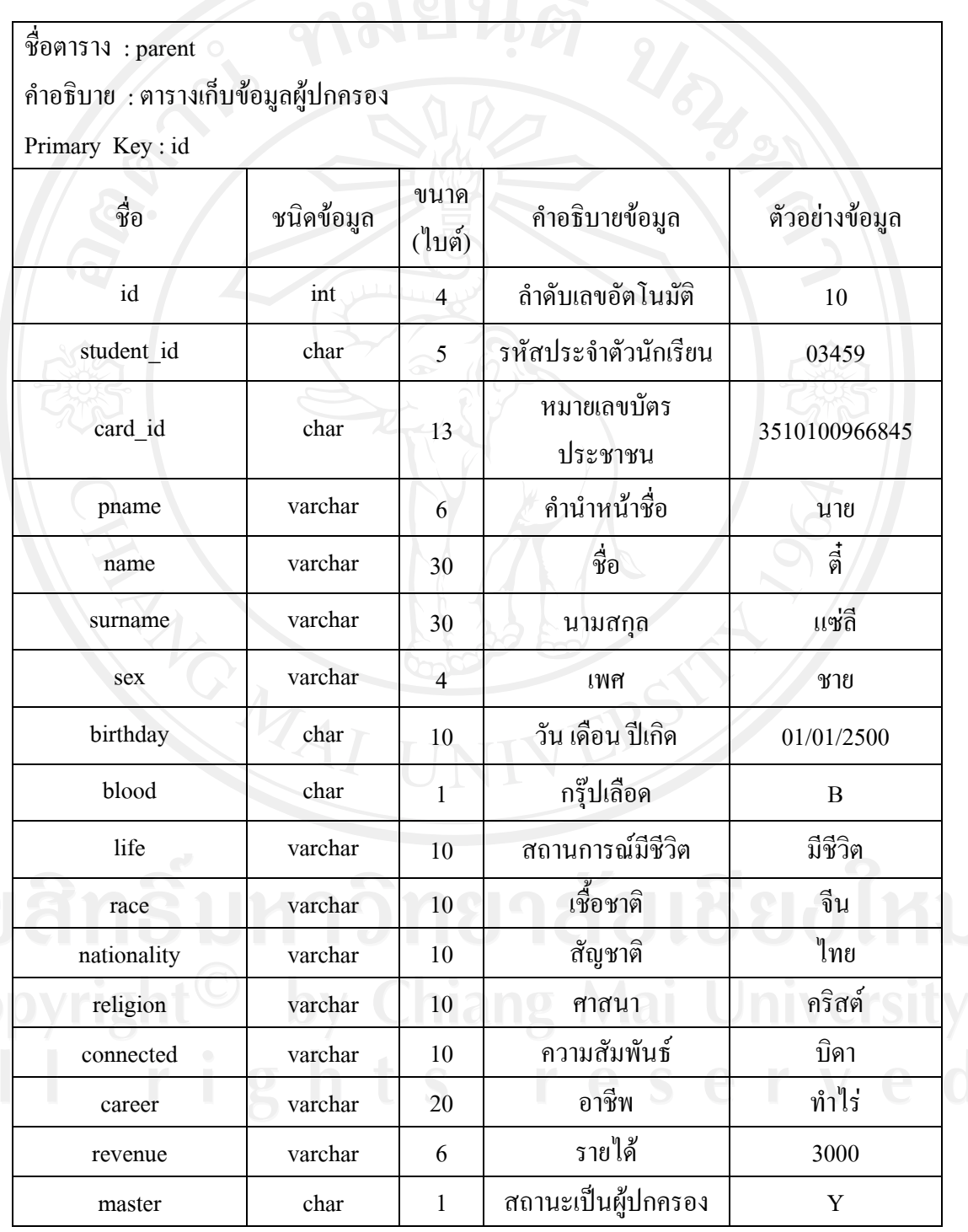

ตาราง 4.14 ตารางขอมูลผูปกครอง

**หมายเหตุ**

 การเก็บขอมูล master แสดงไดดังน ี้

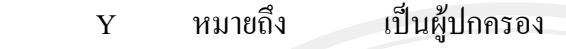

N หมายถึง ไมเปนผูปกครอง

ตารางห้องเรียนและระดับชั้นที่เปิดสอนในแต่ละปีการศึกษา เป็นตารางสำหรับเก็บข้อมูล ั้ ห้องเรียนและระดับชั้นที่เปิดสอนในแต่ละปีการศึกษา และจะเชื่อมโยงกับตาราง sub\_class ั้ รายละเอียดดังตาราง 4.15

ตาราง 4.15 ตารางห้องเรียนและระดับชั้นที่เปิดสอนในแต่ละปีการศึกษา

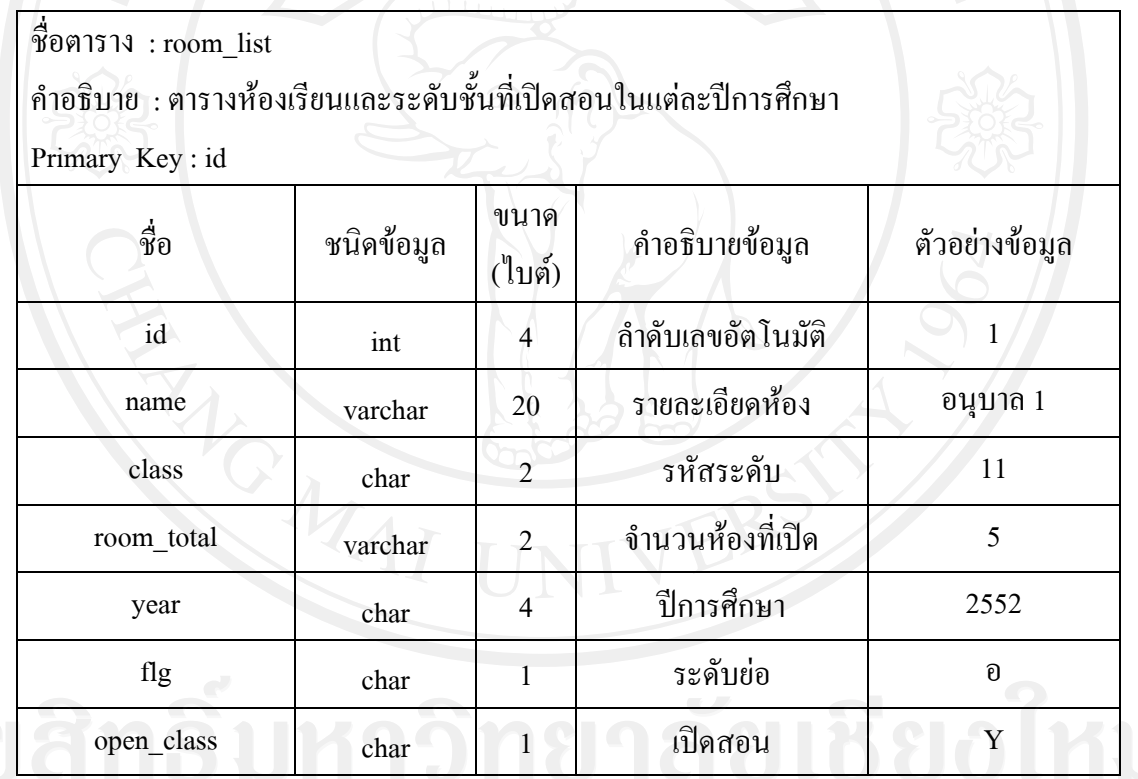

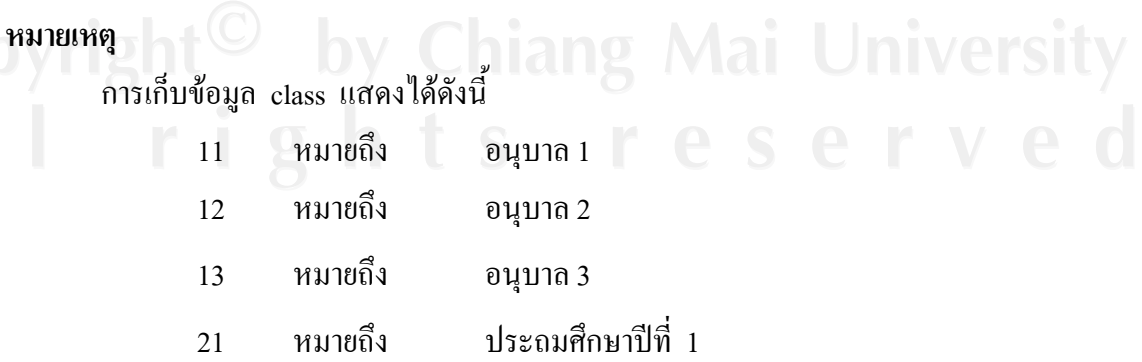

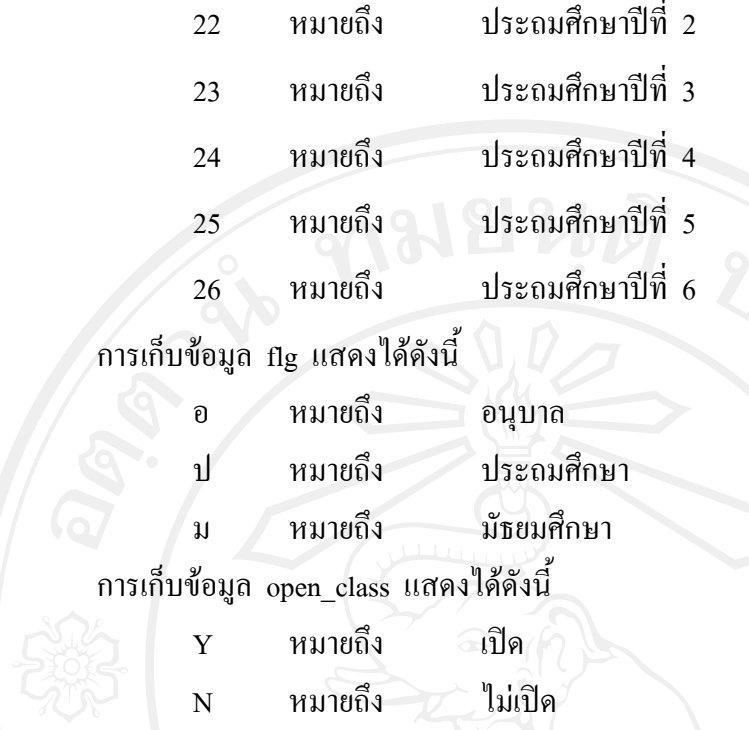

้ – คารางโรงเรียน เป็นตารางสำหรับเก็บข้อมูลพื้นฐานสำคัญของโรงเรียน เช่น รหัสโรงเรียน ื้ ชื่อโรงเรียน ที่อยู่ และชื่อผู้บริหาร เป็นต้น มีรายละเอียดดังตาราง $\,$  4.16  $\,$ ֧֧֦֧֦֧֪֦֧֧֧֦֧֧֧֧֧֧֟֟֟֟֟֟֟֟֟֟֟֟֟֟֟֟֟֟֟֟֟֡֡֬֟֩֕֓֝֟֓֡֬֟֩֞֓֞֟֝֬֟֩֞֓֝֬֟֩֕֝֬֝֬֓֞֝֬֝֬֝֬֝֬֝֬֝֬֝֬֝֬֝֬֝֬<br>֧֧֧֧֝֟֩֩֩֝֟֩֝֟

# ตาราง 4.16 ตารางโรงเรียน

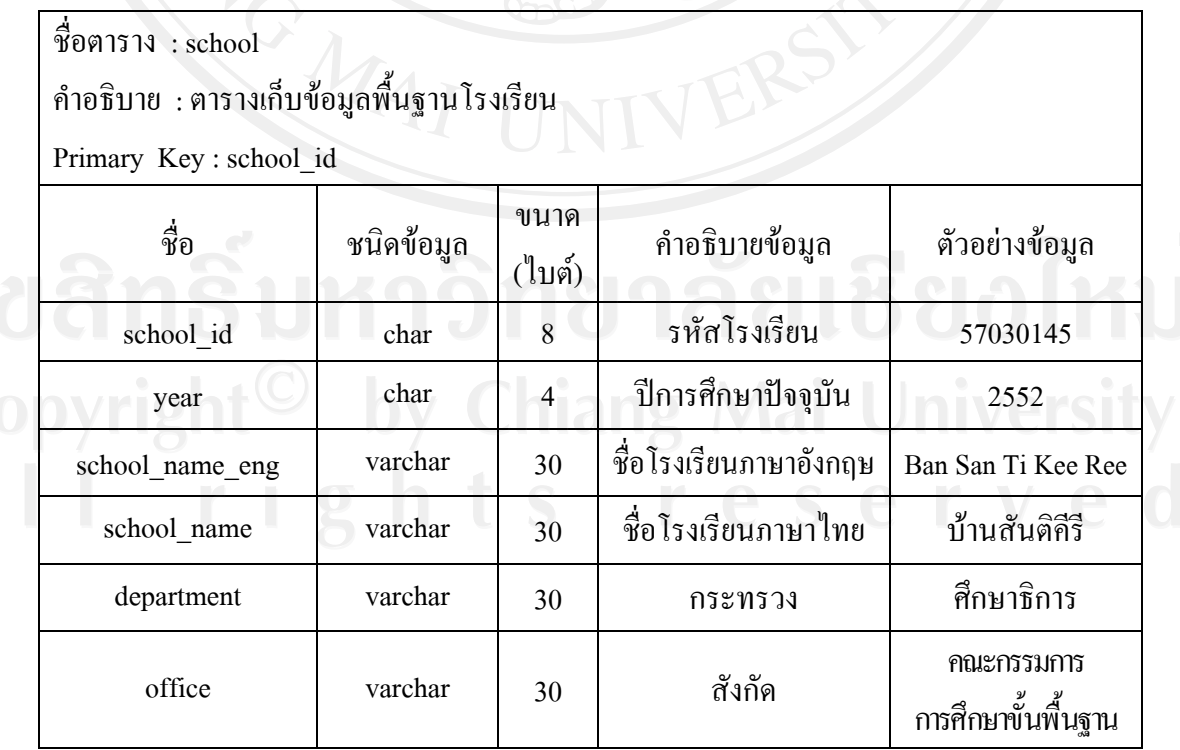

# ตาราง 4.16 ตารางโรงเรียน (ตอ)

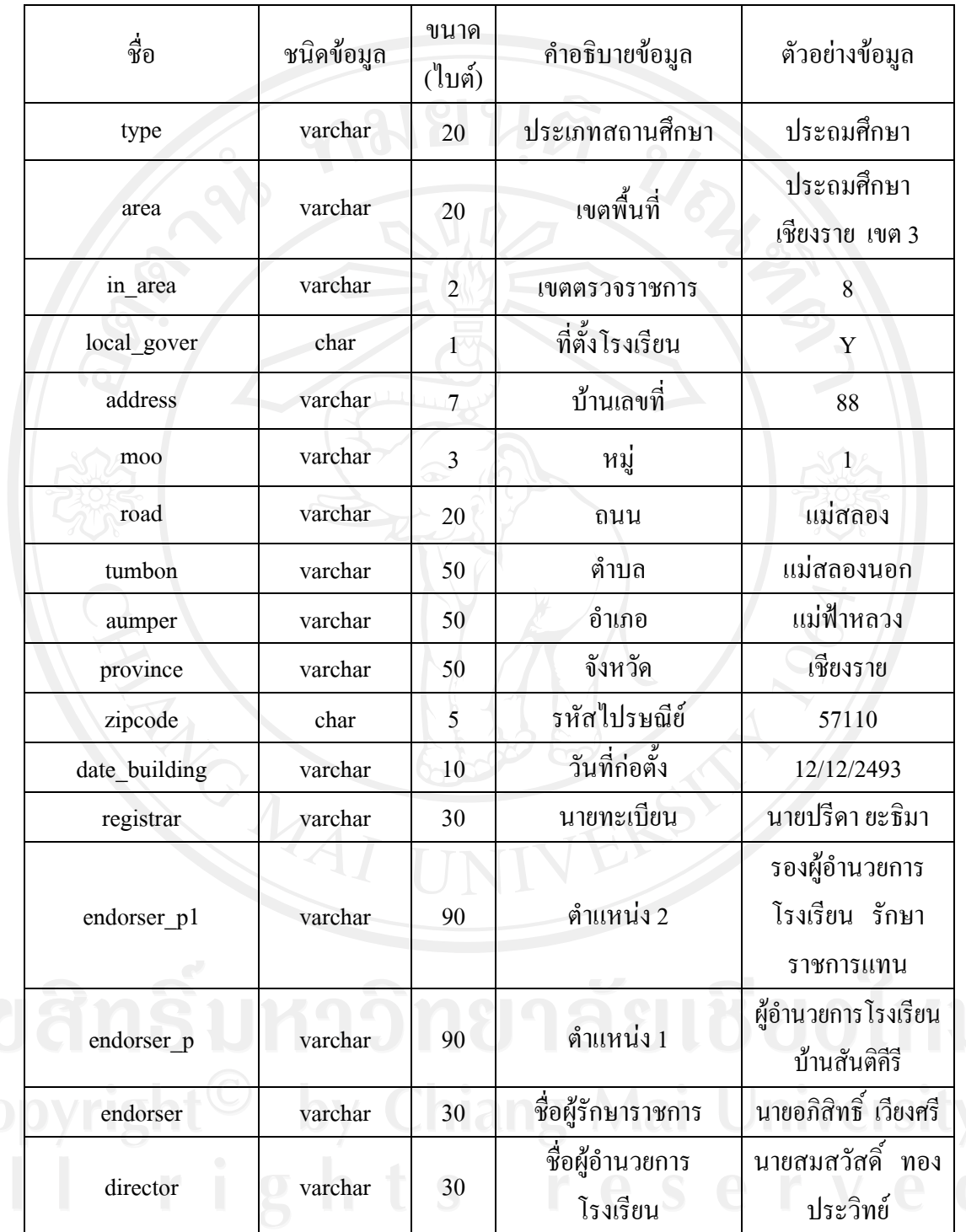

**หมายเหตุ** การเก็บขอมูล local\_gover แสดงไดดังน ี้

- Y คือ อยูภายในเขตเทศบาล/เขตสุขาภิบาล
- N คือ ไมอยูภายในเขตเทศบาล/เขตสุขาภิบาล

ตารางนักเรียน เป็นตารางสำหรับเก็บข้อมูลพื้นฐานของนักเรียนเช่น รหัส ชื่อ ที่อยู่ วัน ื้ เดือนปเกิด รายละเอียดดังตาราง 4.17

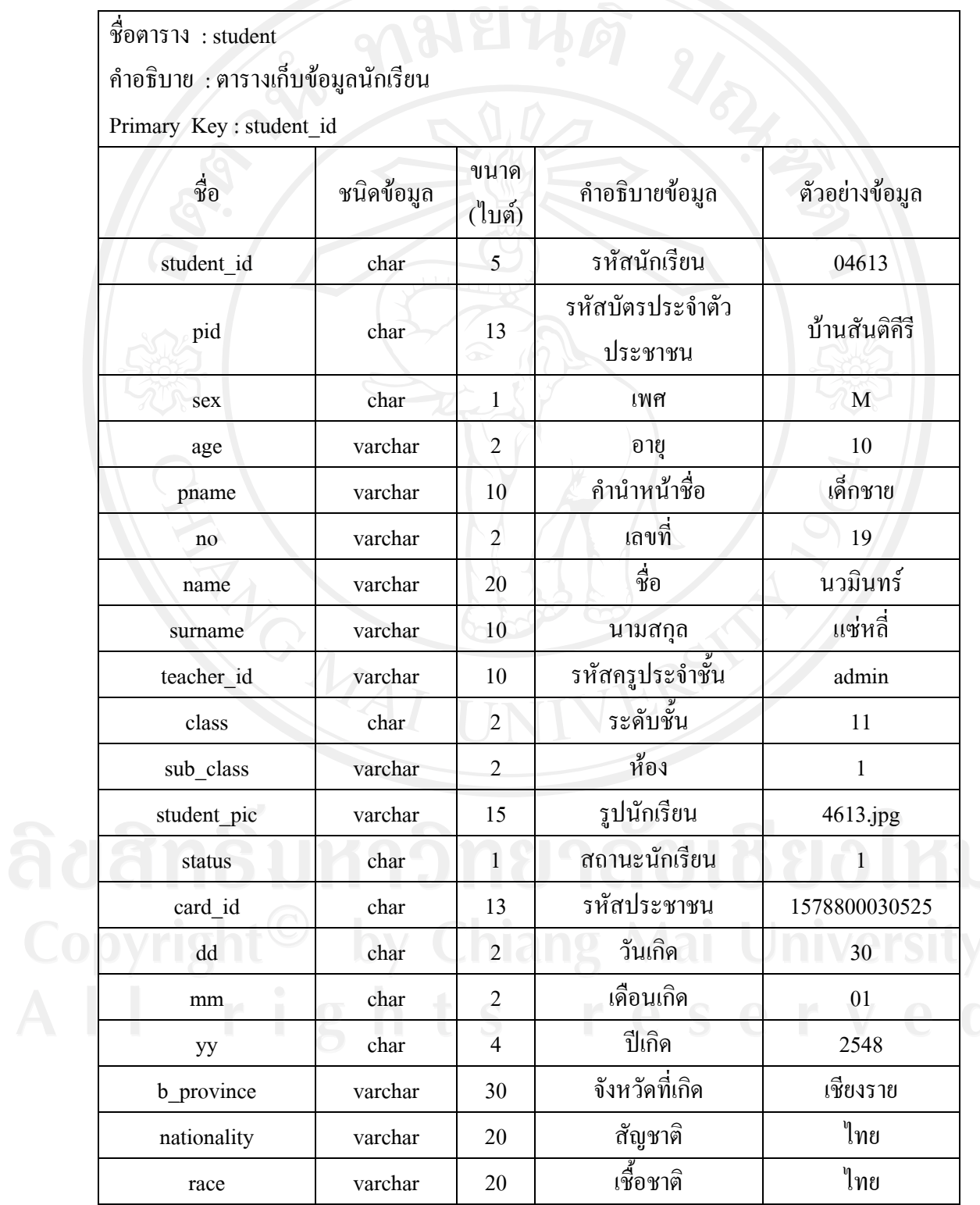

# ตาราง 4.17 ตารางนักเรียน

# ตาราง 4.17 ตารางนักเรียน (ตอ)

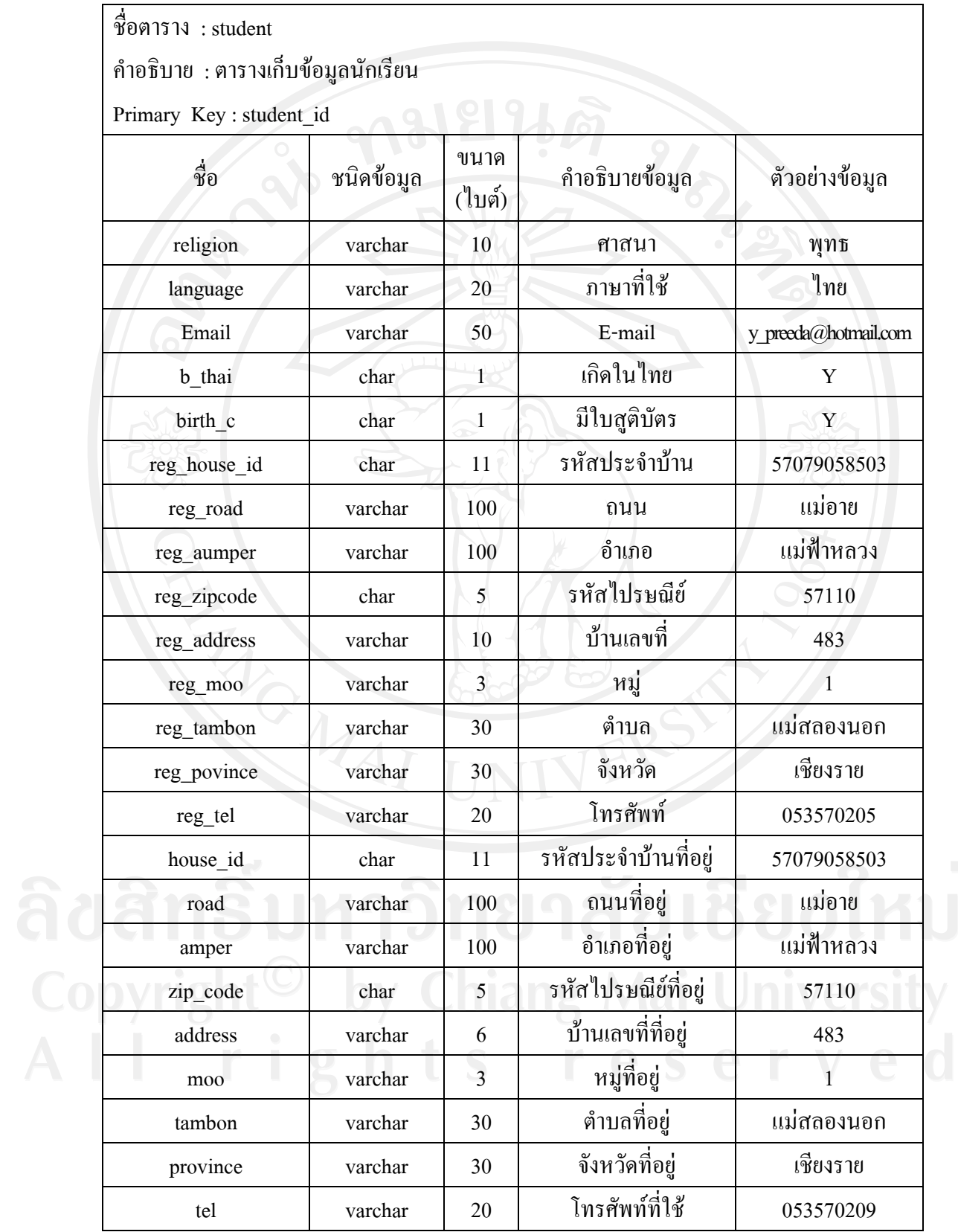

# ตาราง 4.17 ตารางนักเรียน (ตอ)

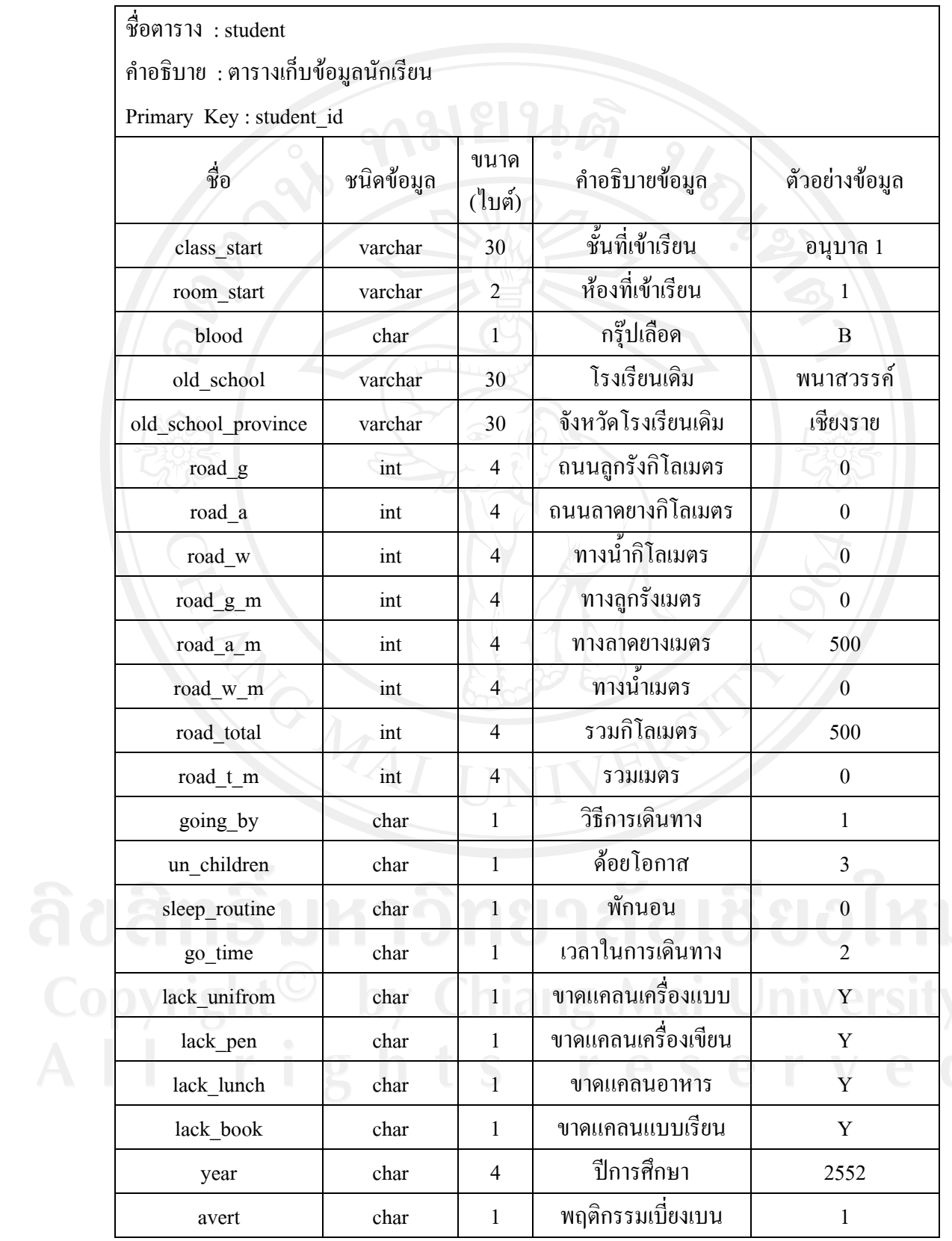

# ตาราง 4.17 ตารางนักเรียน (ตอ)

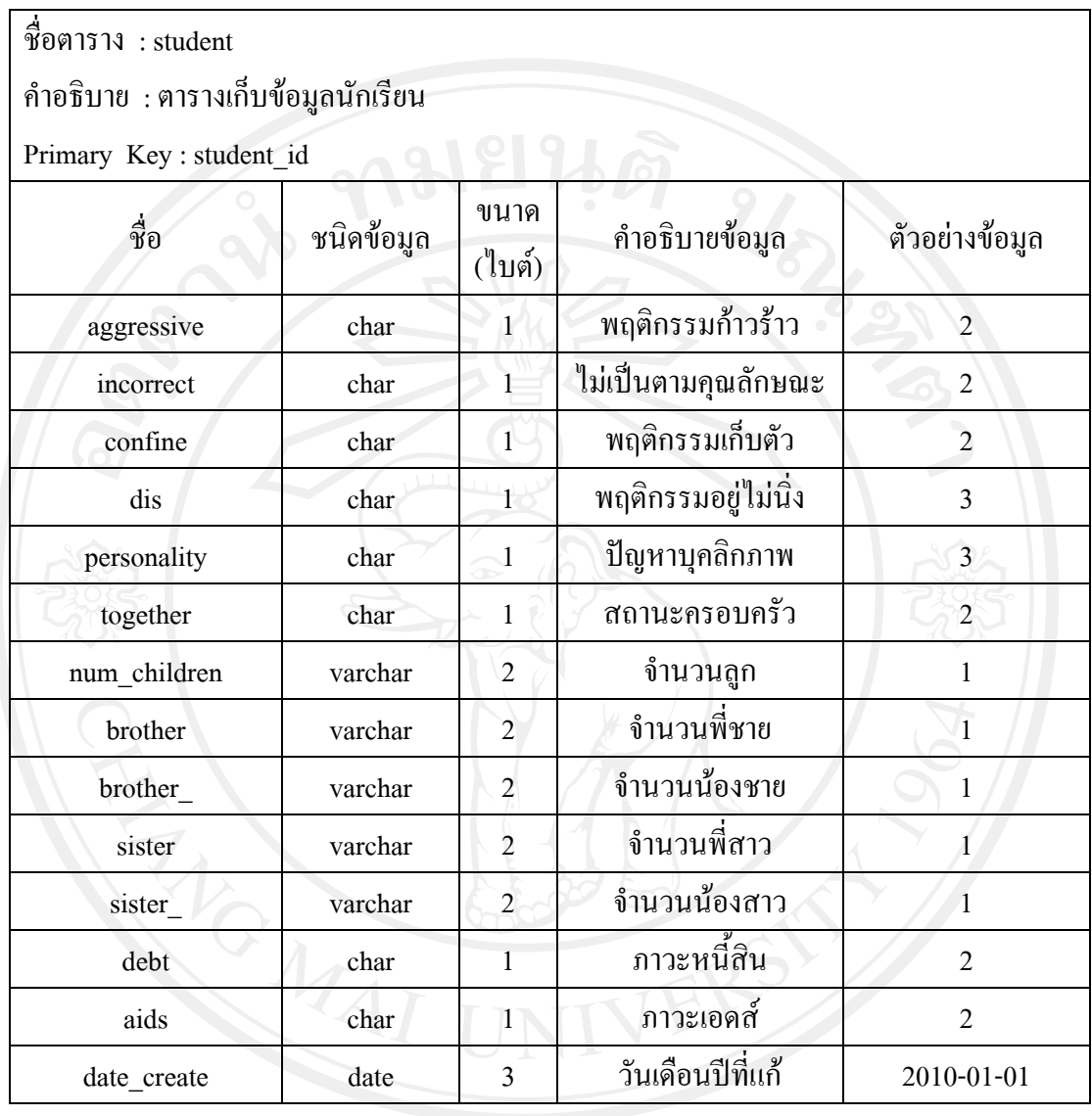

**หมายเหตุ**

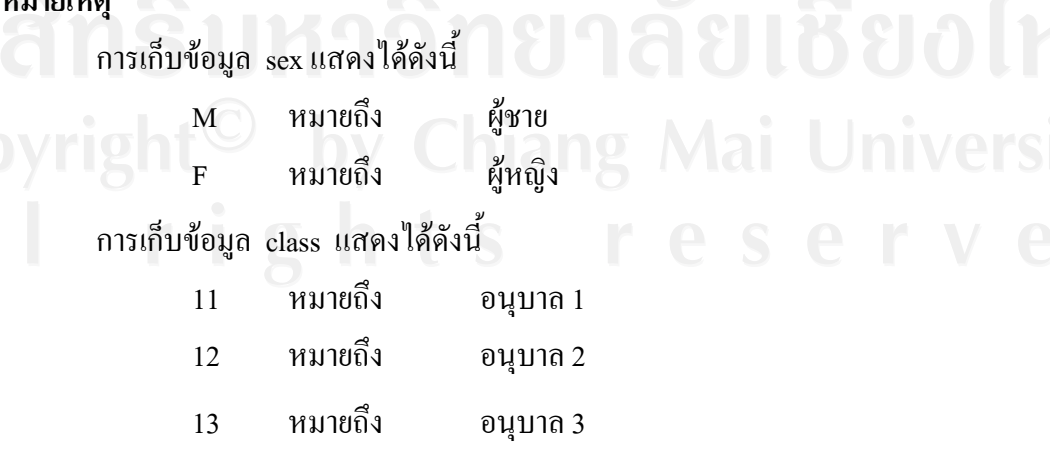

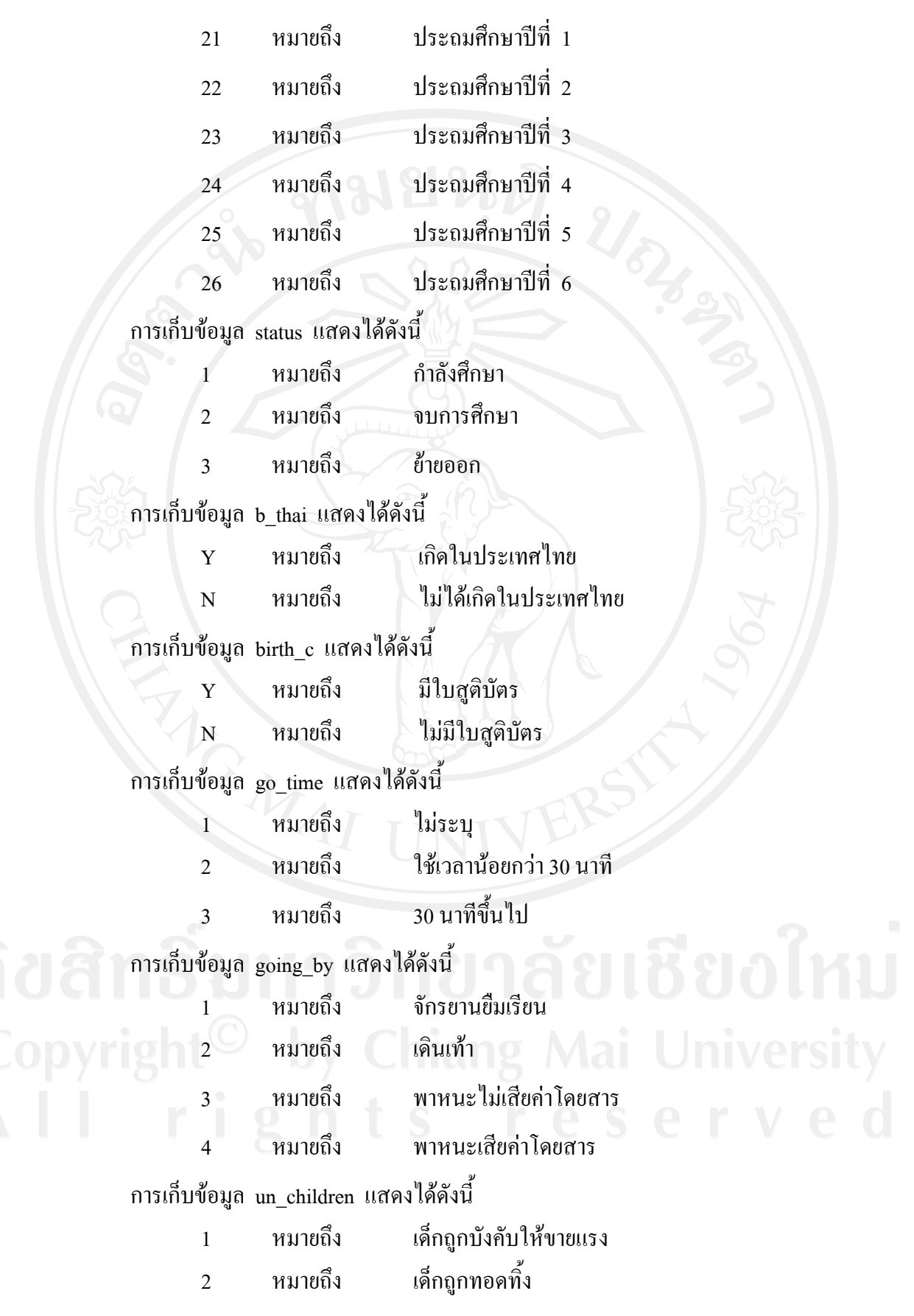

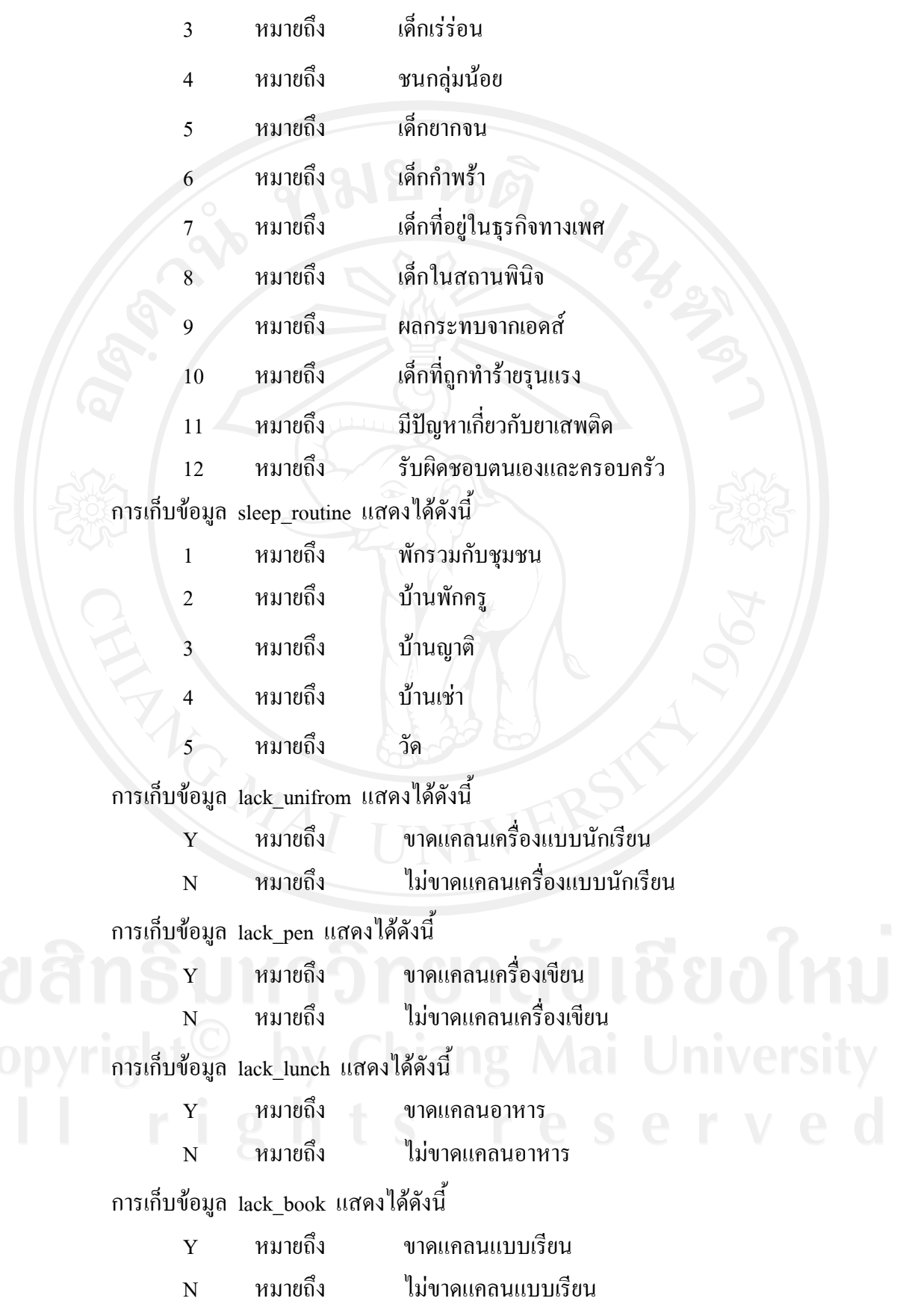

การเก็บขอมูล avert แสดงไดดังน ี้ 1 หมายถึง ไมมี 2 หมายถึง มีแนวโนม 3 หมายถึง มีพฤติกรรมเบี่ยงเบน ี่ การเก็บขอมูล aggressive แสดงไดดังน ี้ 1 หมายถึง ไมมี 2 หมายถึง เปนบางครั้ง 3 หมายถึง เปนประจํา การเก็บขอมูล incorrect แสดงไดดังน ี้ 1 หมายถึง ไมมี 2 หมายถึง เปนบางครั้ง 3 หมายถึง เปนประจํา การเก็บข้อมูล confine แสดงได้ดังนี้ ี้ 1 หมายถึง ไมมี 2 หมายถึง เปนบางครั้ง 3 หมายถึง เปนประจํา การเก็บขอมูล dis แสดงไดดังน 1 หมายถึง ไมมี 2 หมายถึง เปนบางครั้ง 3 หมายถึง เปนประจํา การเก็บขอมูล personality แสดงไดดังน ี้ 1 หมายถึง ไมมี  $\bigcirc$  20 หมายถึง เป็นบางครั้ง 3 หมายถึง เป็นประจำ การเก็บขอมูล together แสดงไดดังน ี้ 1 หมายถึง อยูดวยกัน 2 หมายถึง หยาราง 3 หมายถึง แยกกันอยู

# การเก็บขอมูล debt แสดงไดดังน

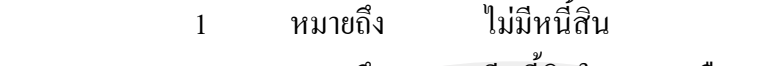

ี้

- 2 หมายถึง มีหนี้สินในระบบหรือนอกระบบ
- 3 หมายถึง มีหนี้สินท ั้งในและนอกระบบ

# การเก็บขอมูล aids แสดงไดดังน

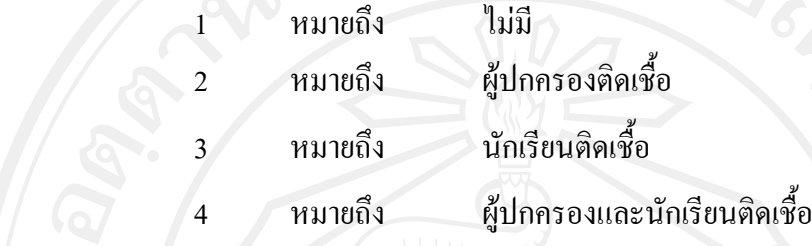

ี้

 ตารางผลการประเมิน sdq เปนตารางสําหรับเก็บขอมูลผลการประเมิน sdq ของนักเรียน รายละเอียดดังตาราง 4.18

#### ตาราง 4.18 ตารางผลการประเมิน sdq

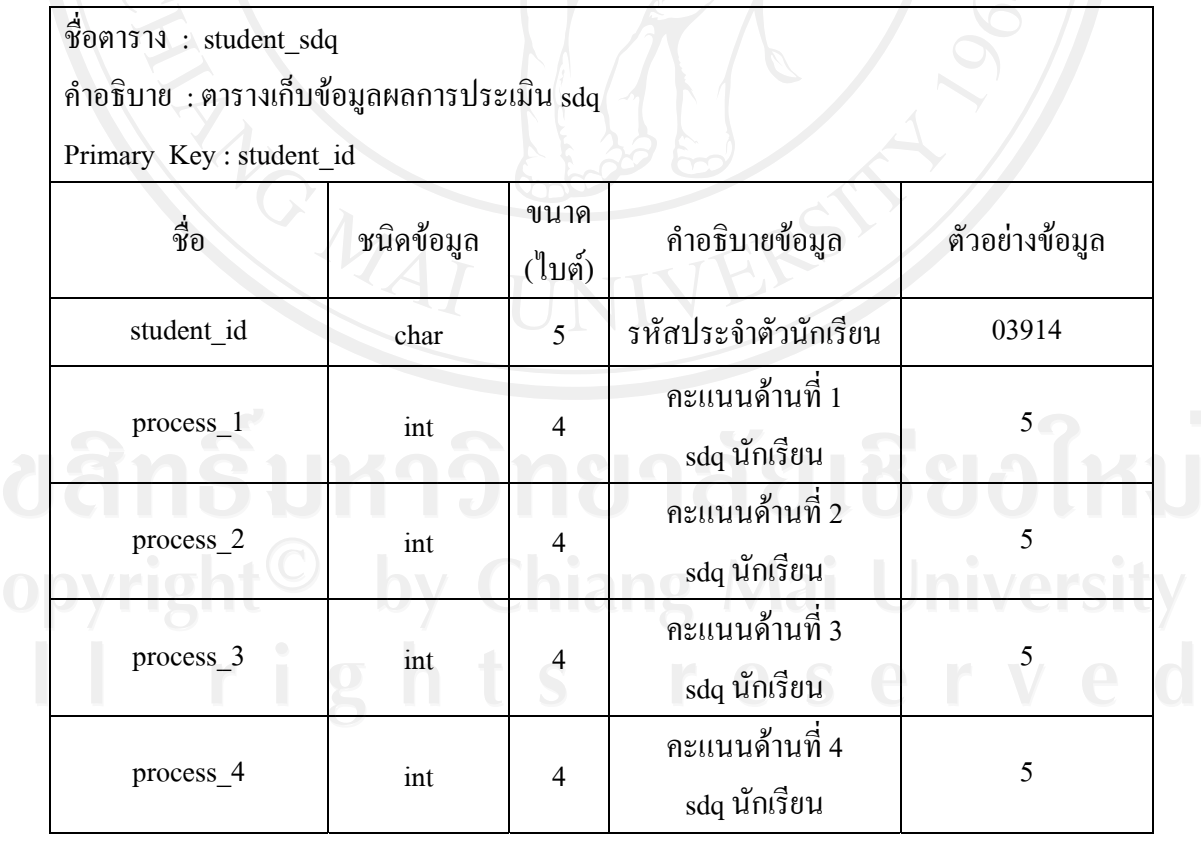

# ตาราง 4.18 ตารางผลการประเมิน sdq (ตอ)

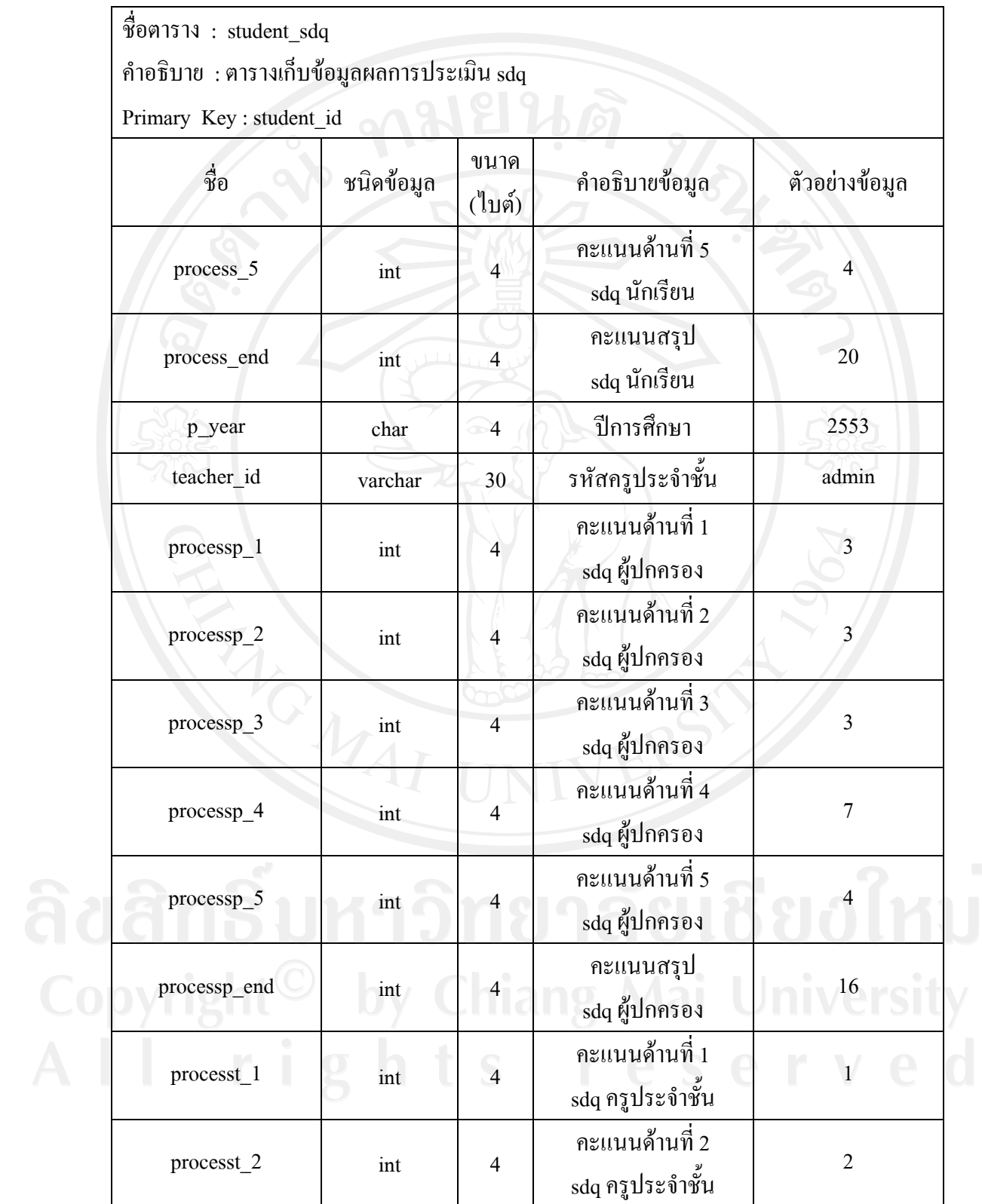

#### ตาราง 4.18 ตารางผลการประเมิน sdq (ตอ)

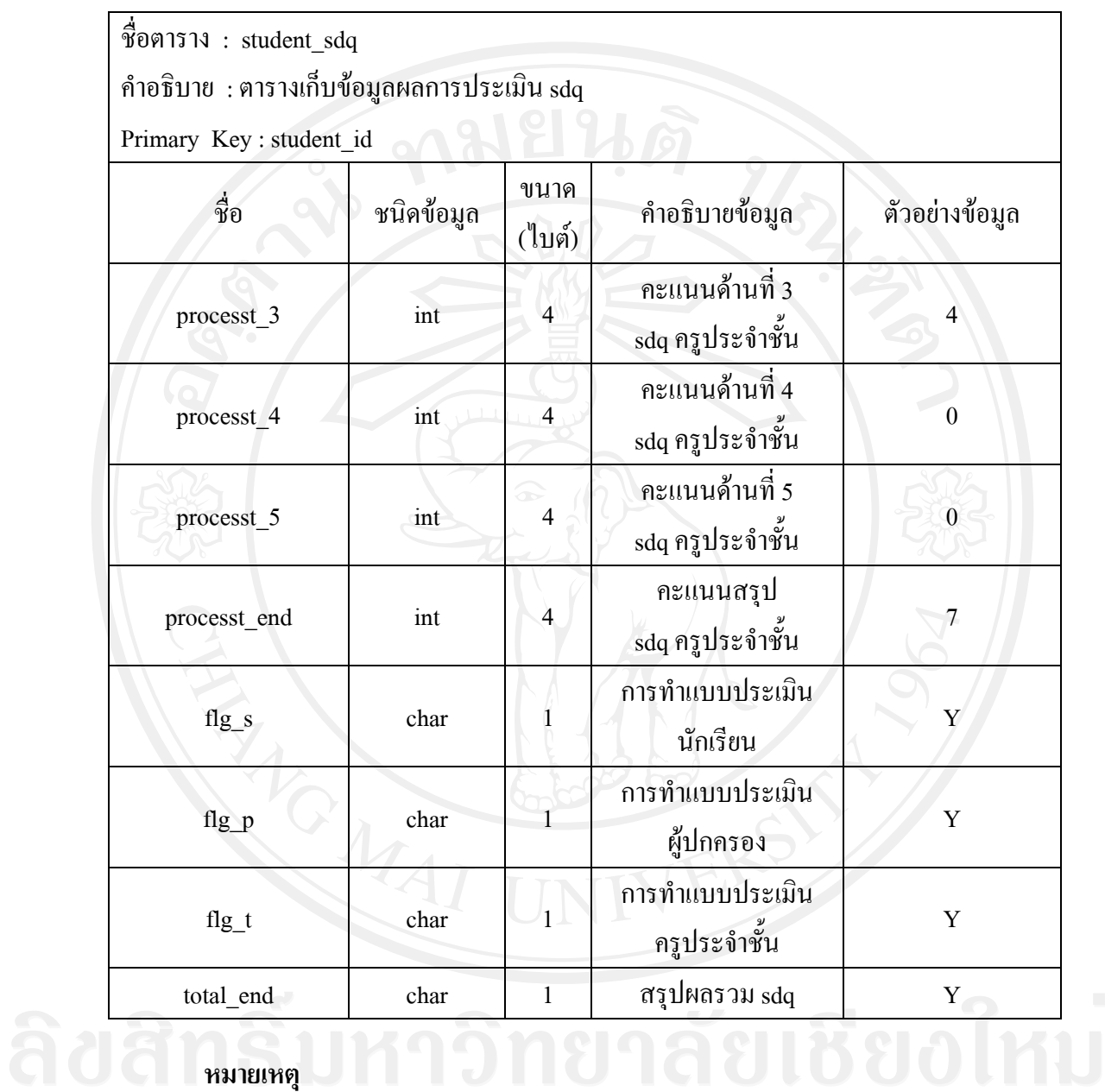

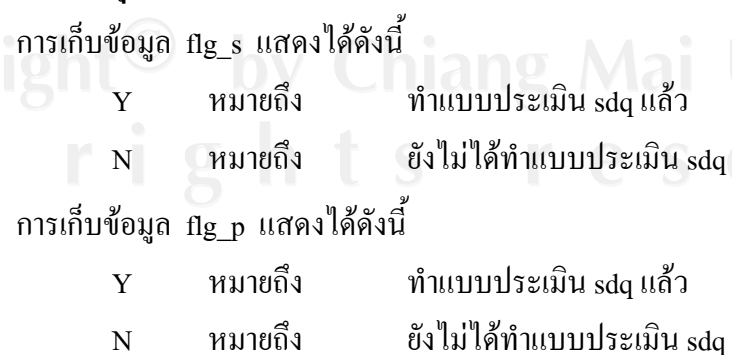

การเก็บขอมูล flg\_t แสดงไดดังน

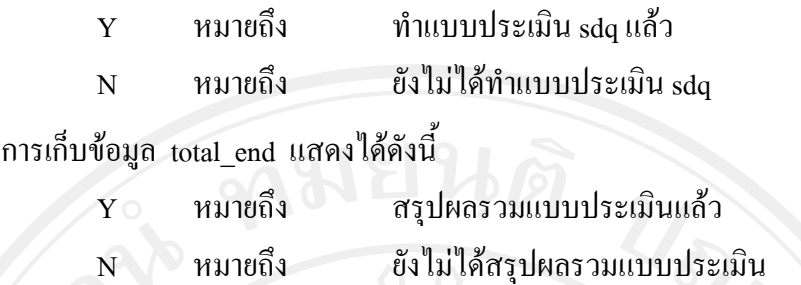

ี้

ิตารางห้องเรียน เป็นตารางสำหรับเก็บข้อมูลจำนวนห้องของแต่ละระดับว่าเปิดกี่ หองเรียน รายละเอียดดังตาราง 4.19

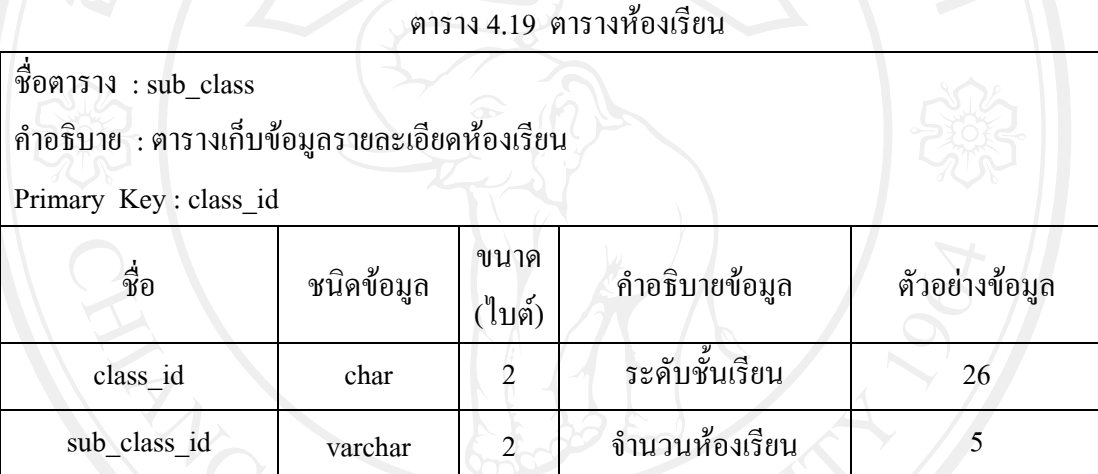

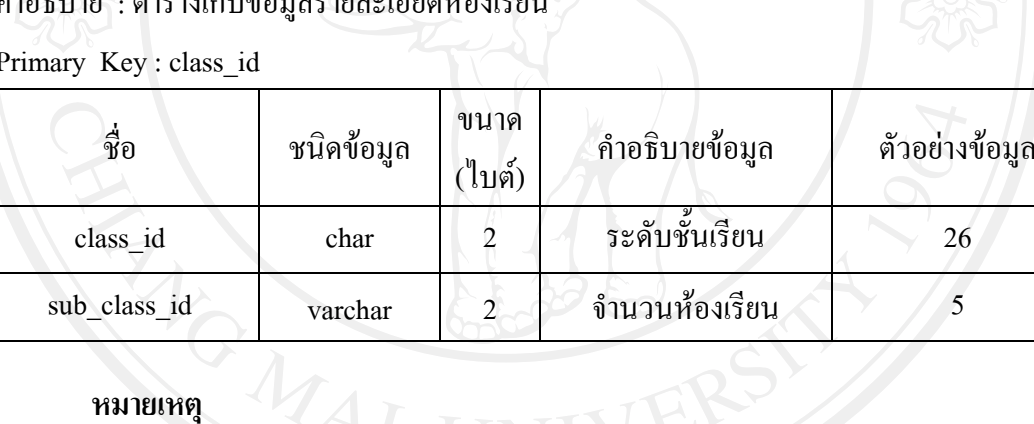

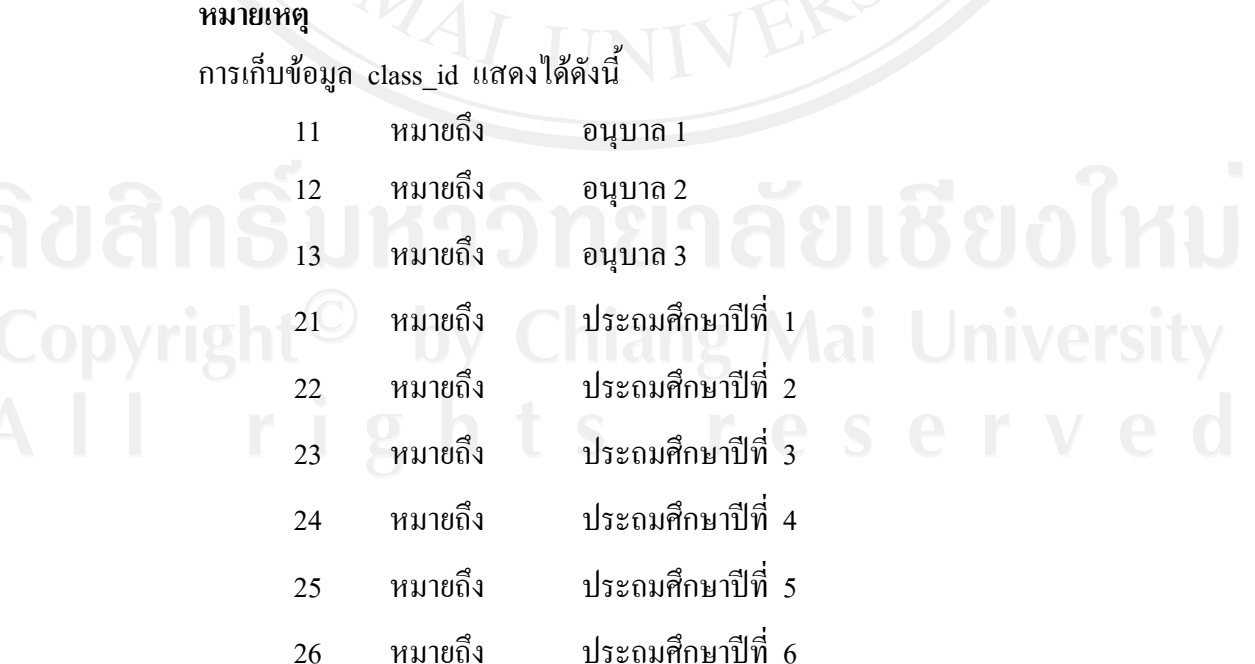

ตารางผู้ใช้ระบบ เป็นตารางสำหรับเก็บข้อมูลต่าง ๆ ของบุคลากรภายในโรงเรียนที่จะ ใชงานระบบ รายละเอียดดังตาราง 4.20

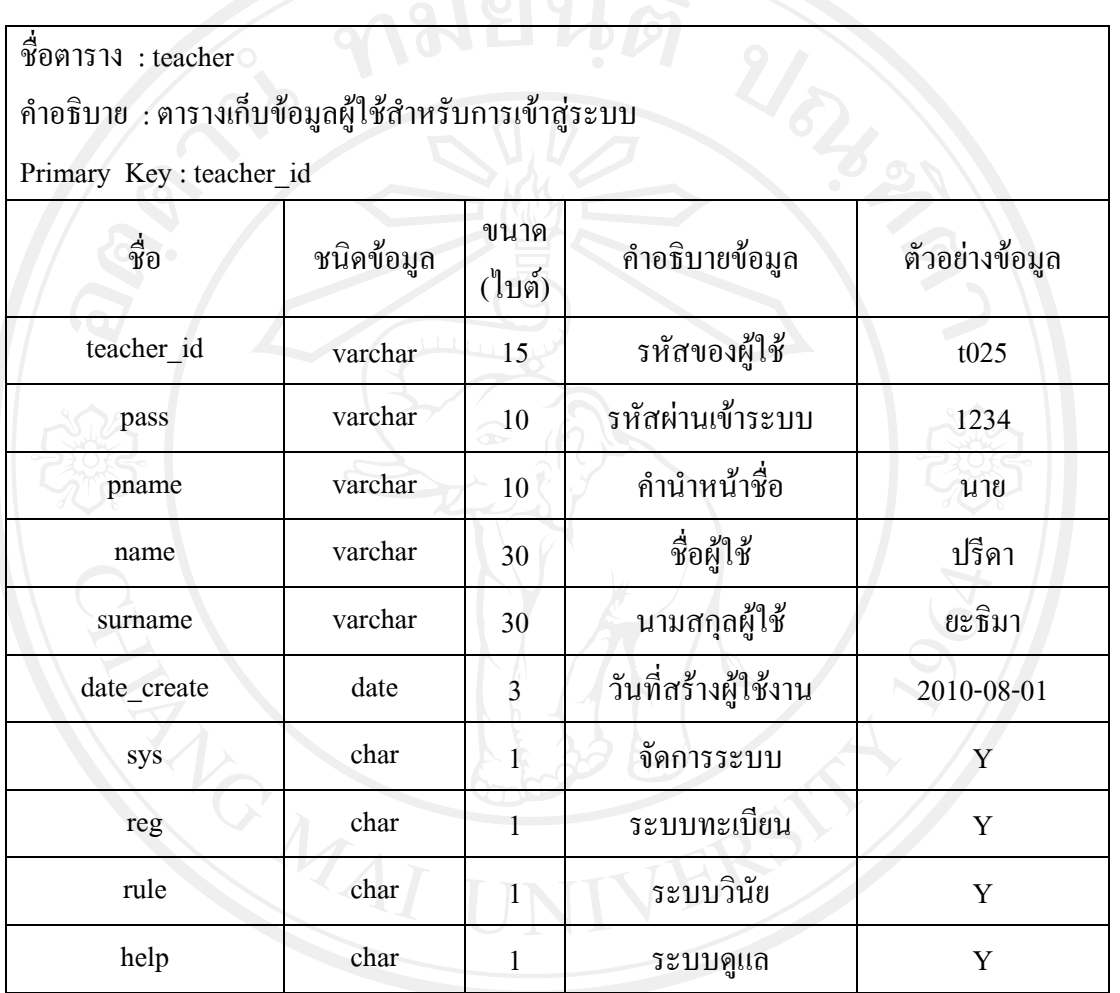

ตาราง 4.20 ตารางผูใชระบบ

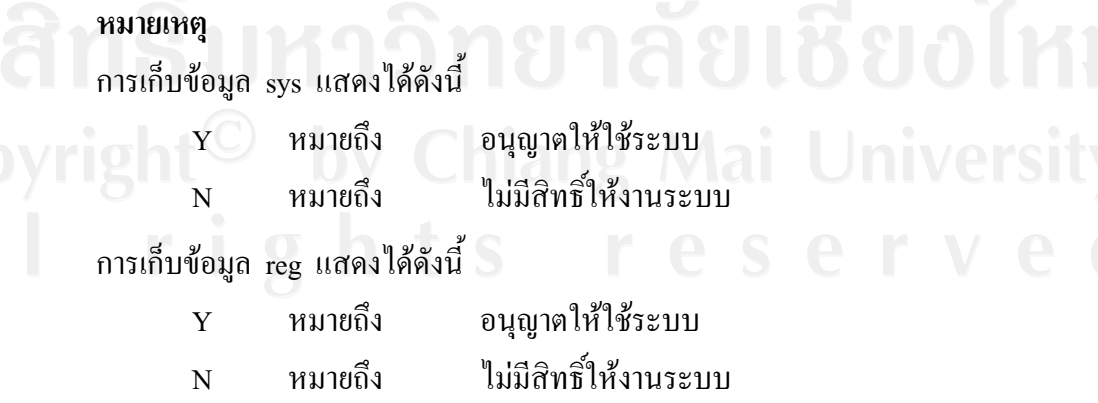

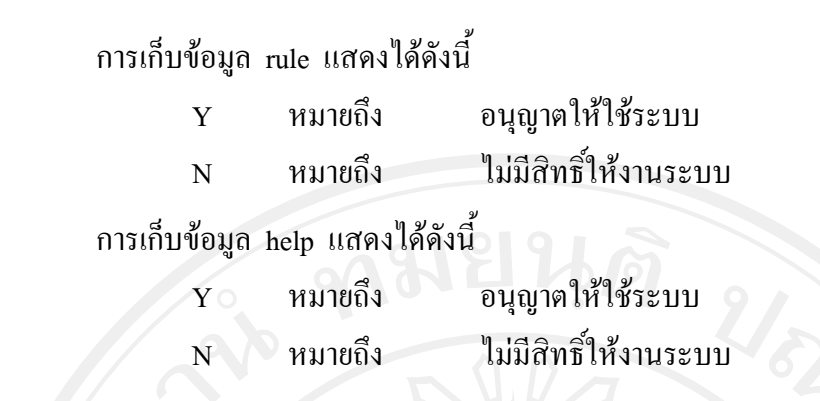

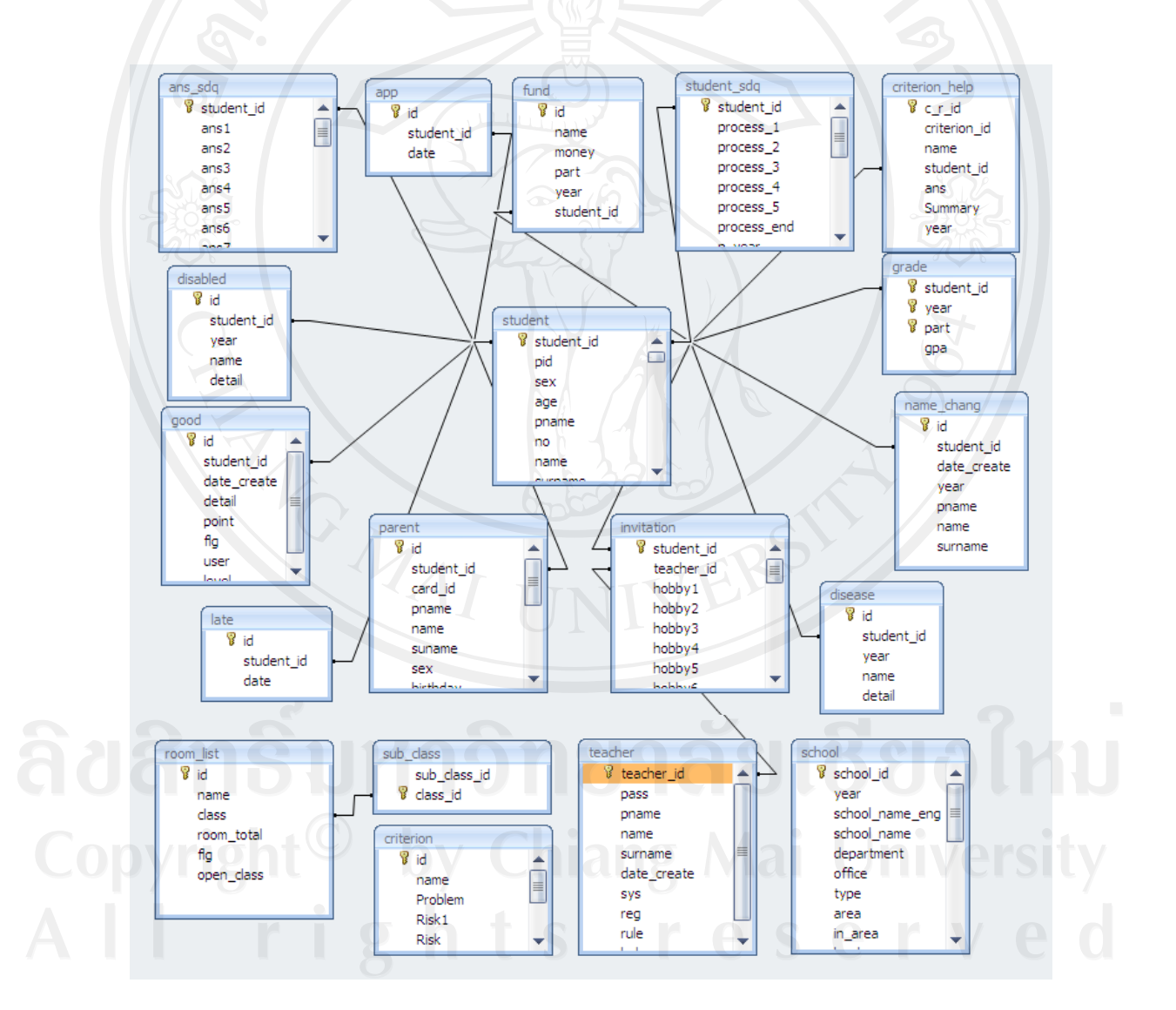

รูป 4.1 แผนภาพแสดงความสัมพันธของตารางขอมูล